#### BURKINA FASO UNITE - PROGRES -JUSTICE

MINISTERE DES ENSEIGNEMENTS SECONDAIRE ET SUPERIEUR (MESS)

UNIVERSITE POLYTECHNIQUE DE BOBO-DIOULASSO (U.P.B.)

> ECOLE SUPERIEURE D'INFORMATIQUE (E.S.I.)

......................

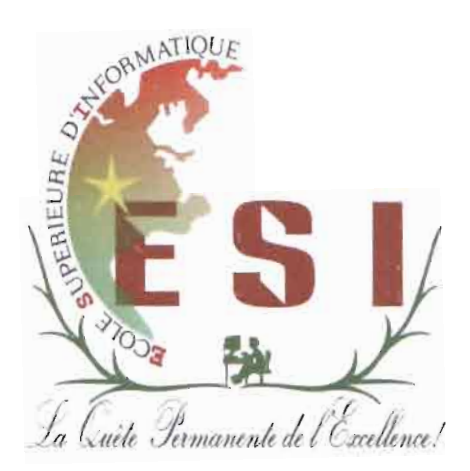

# MEMOIRE DE FIN DE CYCLE en vue de l'obtention du DIPLOME D'INGENIEUR DE CONCEPTION EN INFORMATIQUE

Thème: « Mise en place de solutions pour gérer la traçabilité du courrier et la consolidation des données comptables et budgétaires »

#### Présenté par:

Taleban Armand Junior. BAMBARA

Maître de stage: M. Albert K. OUEDRAOGO

Directeur de mémoire : Dr. Loé SANOU

JUILLET 2011

# Dédicaces

A mes très chers parents, Armand Guy Dominique BAMBARA & Hassanata BAMBARA/DRABO que je ne remercierai jamais assez et qui m'ont donné un indéniable modèle de droiture, de labeur et de persévérance

A ma tante Awa DRABO

A la famille Léonce BAMBARA

A la famille Emmanuel BAMBARA

A la famille Salifou KONSEIGA

A Nathalie K. M.J. OUEDRAOGO et mes meilleurs amis

Je dédie ce mémoire

Daignez trouver en ce modeste travail toute ma reconnaissance et mon amour

# **Résumé**

Le présent rapport fait l'économie de notre stage de conception informatique mené au sein du siège de l'OOAS. Nous y avons mené deux études avec la méthode agile « Extreme Programming» en appui.

La première a porté sur la gestion du courrier, à laquelle nous avons apporté une solution libre open source qu'est Maarch Entreprise et dont nous avons procédé à la modification de code source. La modification a essentiellement porté sur le code PHP-HTML-AJAX de l'interface et sur le code PHP-Objet de l'indexation de documents, la recherche, les droits d'accès, du cœur du framework, du module « Cases» et du module « Baskets ».

La seconde étude a porté sur le suivi du budget qui a abouti à l'implémentation d'un module nommé « Dashboard »à intégrer à cette même version de Maarch Entreprise. Ce module écrit en PHP-Objet constitue un outil d'aide à la décision qui utilise comme sources de données un fichier MICROSOFT<sup>®</sup> Excel de suivi du budget et des fichiers de données du logiciel de comptabilité TALLY.ERP9. L'extraction des données du fichier Excel s'effectue à l'aide de la librairie open source « PHP-Excel » et celles des données de TALLY par web service via son interface de communication XML.

# **Abstract**

This report is the summary of our computer design internship conducted at WAHO's headquarters. We have conducted two studies with the agile method "Extreme Programming".

The first focused on the management of mail, which resulted in the modification of afree open source solution that is Maarch Enterprise. The modification focused essentially on the PHP-HTML-AJAX code of the interface and the Object-oriented PHP code of the document indexing-searching, the access rights, the framework core, the modules « Cases» and « Baskets ».

The second study focused on the monitoring of the budget which resulted in the implementation of a module, named "Dashboard", to integrate to this same version of Maarch Enterprise. This module written in Object-oriented PHP is Business Intelligence tool which uses two data sources, a MICROSOFT<sup>®</sup> Excel file of budget monitoring and the data files of the accountant software TALLY.ERP9. The Excel file's data extraction is a made with the open source Iibrary "PHP-Excel" and the TALLY's data extraction is done by web service through the TALLY XML communication interface.

## **Remerciements**

Nos profonds remerciements vont à l'endroit de:

- **.:.** L'Ecole Supérieure d'informatique (ESI) ;
- **.:.** Dr. M'bi KABORE, Directeur de l'ESI ;
- **.:.** Dr. Michel B. SOME, Directeur-Adjoint de l'ESI ;
- **.:.** Dr. Loé SANOU, Responsable des stages à l'ESI et notre superviseur;
- **.:.** Dr. Placido M. CARDOSO, Directeur Général de l'OOAS ;
- **.:.** Dr. Jeanetta K. JOHNSON, Directrice Générale Adjointe de l'OOAS ;
- **.:.** Dr. Stanislas S. KAMBOU, Directeur du Département de la Recherche et Système d'Information de la Gestion Sanitaire;
- **.:.** M. Albert K. OUEDRAOGO, Professionnel chargé des TIC à l'OOAS-Bobo et notre maitre de stage;
- **.:.** M. Mohamadi ZONGO, Webmestre à l'OOAS-Bobo ;
- **.:.** M. Idrissa DINGA, Assistant utilisateurs à l'OOAS-Bobo ;
- **.:.** Chaque membre du personnel de l'OOAS-Bobo ;
- $\cdot$  Nos parents et amis.

*MERCI achacun de vous.*

 $\ddot{\phantom{a}}$ Ĵ,

 $\frac{1}{2}$ 

÷

 $\bar{z}$ 

÷  $\overline{\phantom{a}}$ 

# **Sommaire**

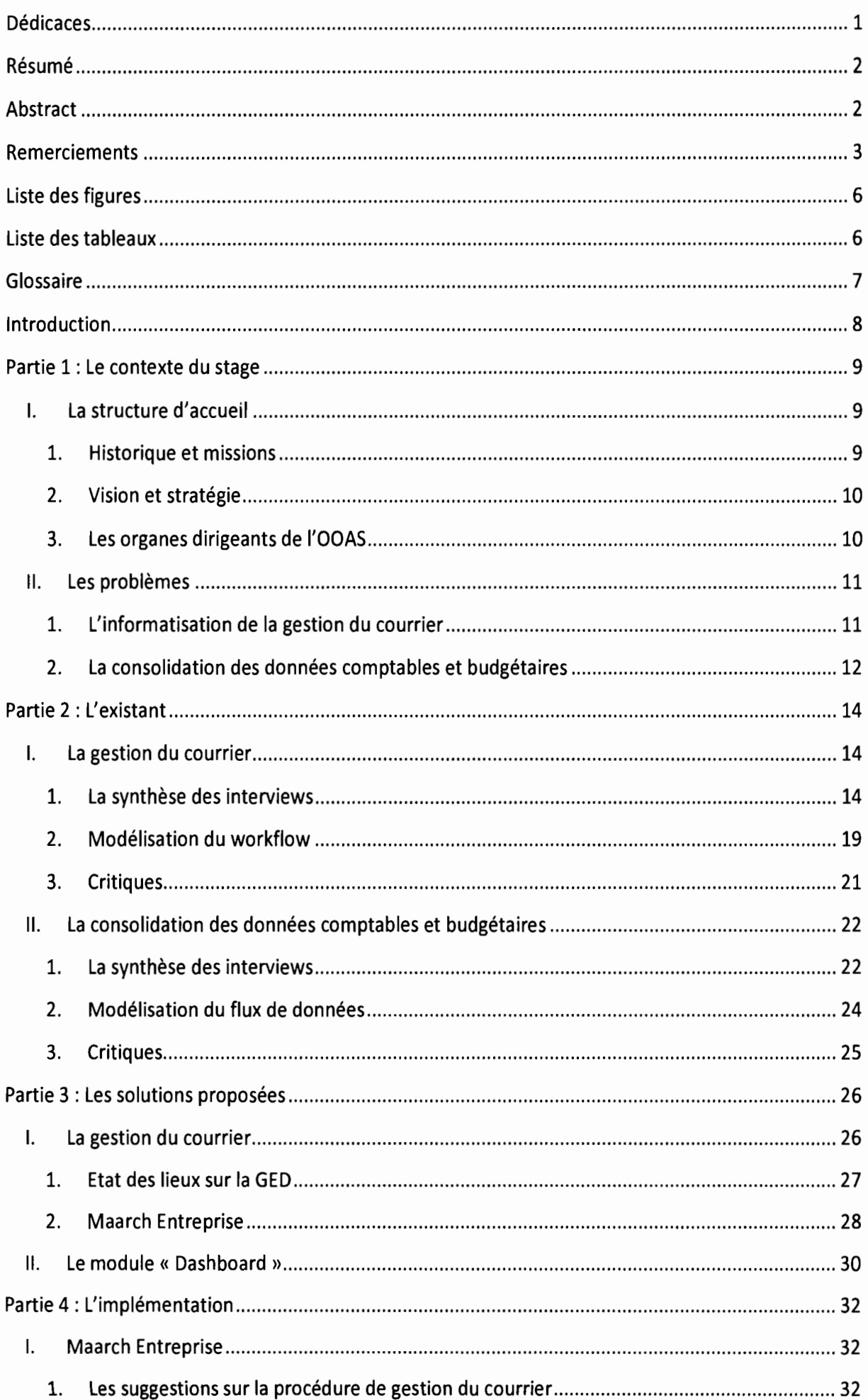

## Thème: « Mise en place de solutions pour gérer la traçabilité du courrier et la consolidation des données comptables et budgétaires»

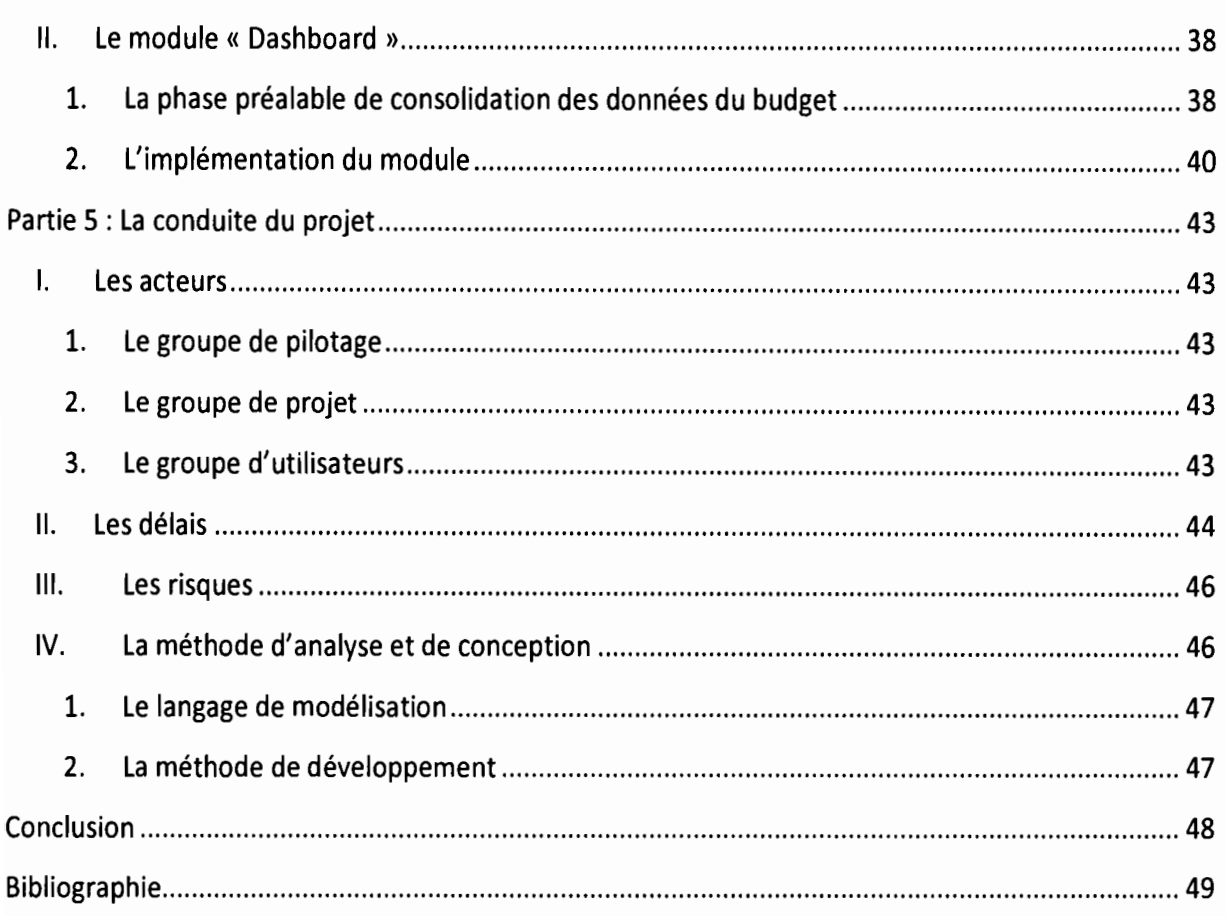

 $\ddot{\cdot}$ 

 $\mathbf{i}$ Ç

 $\frac{1}{2}$ 

 $\hat{\boldsymbol{\theta}}$  $\frac{1}{2}$ 

 $\hat{\mathcal{L}}$ 

 $\hat{\mathcal{L}}$ 

ł,  $\frac{1}{\epsilon}$ 

 $\begin{array}{ccccc} & 1 & & & \\ & 1 & & & \\ & 1 & & & \\ & 1 & & & \\ & & 1 & & \\ & & 1 & & \\ & & & 1 & & \\ \end{array}$ 

# **Liste des figures**

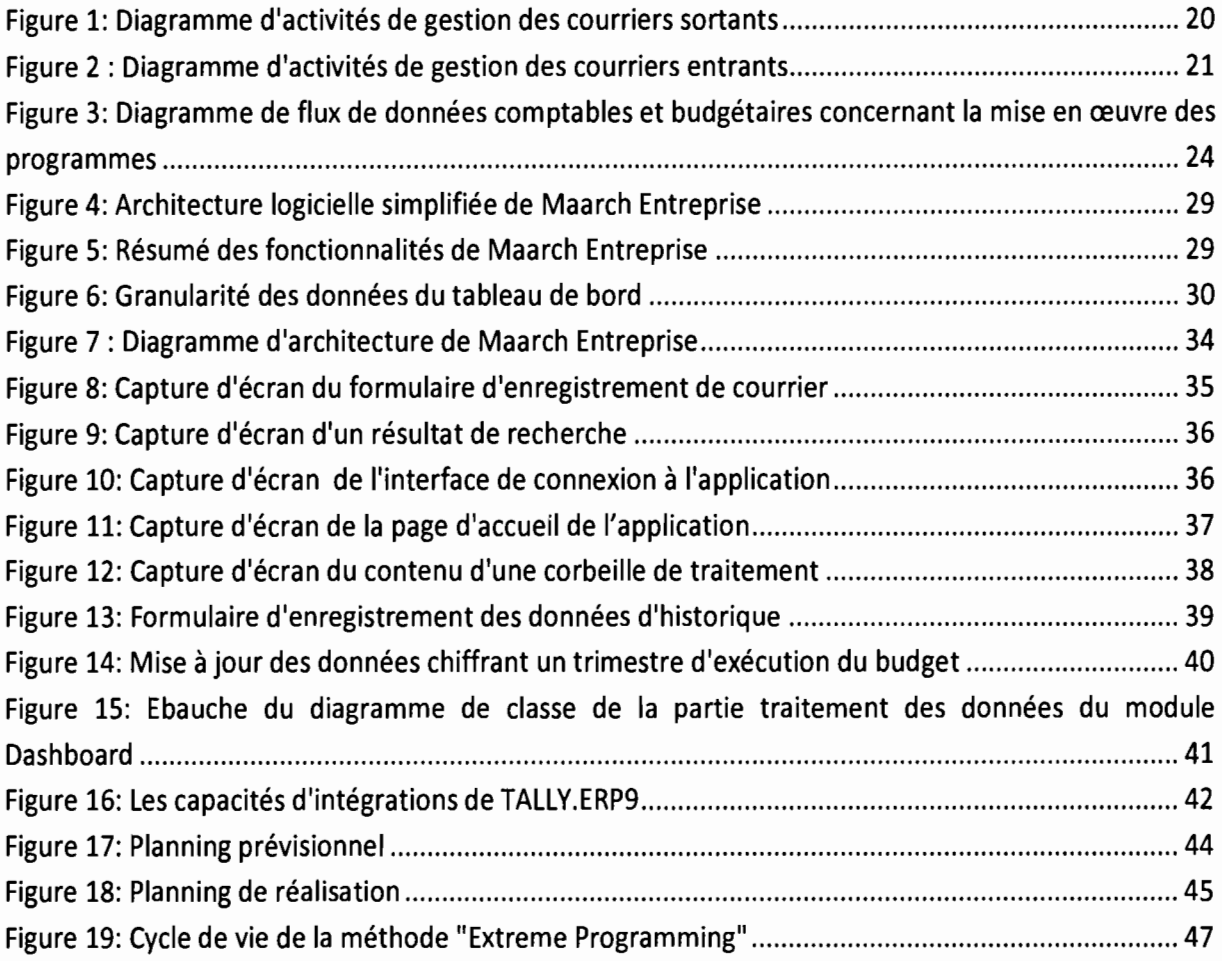

# **Liste destableaux**

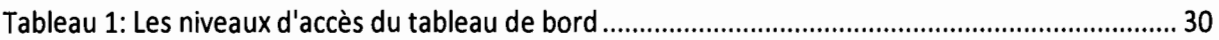

# **Glossaire**

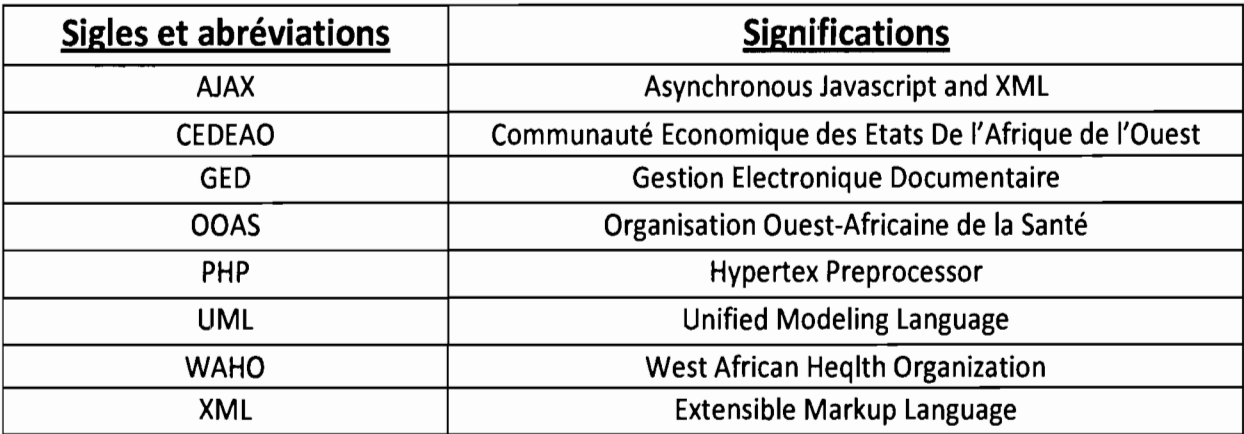

 $\frac{1}{2}$ 

# **Introduction**

La production et la consultation de documents dans une organisation font de plus en plus appel au travail collaboratif, à distance, et à la mobilité. La gestion électronique de document vient en appui à ces besoins.

La gestion électronique de documents ou GED (aussi appelée GEID - gestion électronique de l'information et des documents - en anglais, Electronic Content Management, noté ECM ou Electronic Document Management, noté EDM) vient en appui à tous les processus visant à gérer et organiser des documents au moyen de l'informatique. Elle touche toutes les étapes du cycle de vie d'un document, de l'acquisition à l'archivage.

Le siège de l'Organisation Ouest Africaine de la Santé fait actuellement face à un sérieux problème de gestion de courrier et nécessite un appui via un logiciel de GED adapté. Aussi il souffre d'insuffisances concernant le suivi de son budget.

Le suivi du budget est un domaine d'importance capitale pour toute organisation. Il permet de s'assurer que les recettes et/ou dépenses prévues s'effectuent dans les volumes prévus et le calendrier prévu, d'analyser les écarts et de donner l'opportunité d'effectuer en temps utile des mesures correctrices. Il contient des éléments d'aide à la décision.

La tendance actuelle étant d'éviter au maximum les applications hétérogènes et non communicantes, nous avons pensé à concevoir un progiciel de gestion intégré (appelé PGI; en anglais ERP pour Enterprise Ressource Planning). Cependant la lourdeur d'un tel projet nous a poussé à explorer la possibilité de mettre à profit l'un des avantages du logiciel de GED open source Maarch Entreprise de la société Maarch : son architecture modulaire. Nous implémenterons la solution au suivi du budget comme un module Maarch Entreprise mais avant nous devront mener à bien une étape essentielle qu'est la consolidation des données du budget.

Dans la suite de ce document nous présenterons le contexte du stage puis l'étude que nous avons menée sur l'existant. Ensuite nous mettrons l'accent sur les solutions que nous avons proposé puis sur leur implémentation. Enfin, avant de conclure nous mettrons en relief des éléments de la conduite du projet mené.

# Partie 1 : Le contexte du stage

Dans.cette partie nous présenterons notre structure d'accueil ainsi que les missions qui nous ont été confiées.

## I. La structure d'accueil

## 1. Historique et missions

L'Organisation Ouest Africaine de la Santé (OOAS) a été créée en 1987 quand les Chefs d'État et de Gouvernement de tous les quinze pays de la CEDEAO ont adopté le Protocole portant création de l'Organisation. Ce Protocole qui a été ratifié par la suite par chaque gouvernement de la sous-région, donne à l'OOAS le statut d'Agence Spécialisée de la CEDEAO et décrit la mission de l'Organisation comme suit:

"L'Organisation Ouest Africaine de la Santé a pour objectif d'offrir le niveau le plus élevé en matière de prestation de soins de santé aux populations de la sous-région sur la base de l'harmonisation des politiques des États Membres, de la mise en commun des ressources et de la coopération entre les États Membres et les pays tiers, en vue de trouver collectivement et stratégiquement des solutions aux problèmes de santé de la sous-région."

Protocole de 1987 de l'OOAS : La force motrice qui sous-tend la création de l'OOAS était l'incongruité des programmes qui étaient mis en œuvre par les deux organisations sanitaires intergouvernementales qui existaient dans la sous-région, l'Organisation Francophone de Coordination et de Coopération pour la Lutte Contre les Grandes Endémies (OCCGE) et l'Anglophone West African Health Community (WAHC). L'on s'est dit qu'étant donné que la maladie ne connaît pas de frontières, les organisations pourraient mieux servir les populations d'Afrique de l'Ouest si l'on synchronisait leurs efforts et combinait leurs ressources, évitant ainsi la duplication, réduisant les coûts et renforçant l'efficience. Ainsi, l'OCCGE et la WAHC ont fusionné pour former l'OOAS, une organisation engagée à transcender les barrières linguistiques de la sous-région pour servir tous les quinze États Membres de la CEDEAO.

De 1987 à 1998, un Comité de Mise en Ouvre s'est réuni périodiquement pour élaborer et affiner le contenu et la structure des documents qui pourraient guider l'OOAS dans les premières étapes de son développement organisationnel. Pendant la même période de temps, le Comité a mené la coordination des ressources et les ajustements de personnel rendus nécessaires par la fusion. En octobre 1998, les Chefs d'État et de Gouvernement de la CEDEAO ont établi le siège de l'OOAS à Bobo-Dioulasso, Burkina Faso et nommé un Directeur Général et un Directeur Général Adjoint, permettant à l'organisation de commencer à fonctionner comme autorité sanitaire de premier plan dans la sous-région. Les activités ont débuté en mars 2000 à Bobo-Dioulasso servant les pays membres de la CEDEAO que sont:

le Benin, le Burkina Faso, le Cap vert, la Côte d'Ivoire, la Gambie, le Ghana, la Guinée, la Guinée Bissau, le Liberia, le Mali, le Niger, le Nigeria, le Sénégal, la Sierra Leone et le Togo.

## 2. Vision et stratégie

L'OOAS est un instrument proactif d'intégration régionale de la santé qui permet des interventions et des programmes à grand impact et à faible coût, à travers:

- Le renforcement des capacités;
- La collecte, l'évaluation et la dissémination de l'information;
- La promotion de la coopération et de la coordination;
- L'exploitation des technologies d'information et de communication; et
- Le maintien de partenariats productifs.

## 3. Les organes dirigeants de l'OOAS

En tant qu'Agence Spécialisée de la CEDEAO, l'OOAS est composée de plusieurs organes de prise de décisions:

L'Autorité des Chefs d'État et de Gouvernement des États Membres est l'institution suprême de la Communauté et est composée de Chefs d'État et/ou de Gouvernement des États Membres. L'Autorité est responsable de l'orientation générale et du contrôle de la Communauté et prend toutes les mesures nécessaires pour assurer son développement progressif et la réalisation de ses objectifs. Ace titre, elle est aussi l'organe suprême de prise de décisions de l'OOAS.

Le Conseil des Ministres est un panel rotatif de Ministres des États Membres de la CEDEAO qui peut comprendre les Ministres de l'Intégration, de la Planification Economique et des Finances et des Affaires Etrangères. Le Conseil est chargé du fonctionnement et du développement de la Communauté et fait des recommandations à l'Autorité de la CEDEAO sur toute action liée aux objectifs de la Communauté.

La juridiction de l'Assemblée des Ministres de la Santé est surtout limitée aux questions sanitaires et plus particulièrement aux aspects techniques y afférents. L'Assemblée définit les politiques générales de l'OOAS et prend d'autres décisions appropriées pour promouvoir ou faire avancer les objectifs de l'Organisation.

La Direction Générale de l'OOAS, qui est chargée de l'exécution des programmes et des activités de l'organisation, est dirigée par un Directeur Général, assisté d'un Directeur Général Adjoint. Les activités de l'OOAS sont réparties sur cinq départements que comprend la Direction Générale :

- Développement des Ressources Humaines; (DRHD)
- Planification et Assistance Technique; (DPAT)
- Soins de Santé Primaires et Lutte contre les Maladies; (DSSP/CM)
- Recherche et Système d'Information de la Gestion Sanitaire (DRSIS)
- Administration et Finances. (DAF)

Cette organisation administrative de l'OOAS qui date de depuis sa création a été, toutefois, révisée

le grossissement de la DSSP/CM. Ainsi ce département a été scindé en deux à savoir le Département des Soins de Santé Primaires (DSSP) et le Département de Lutte contre les Maladies et les Epidémies (DLME).

## II. Les problèmes

Nous avons été accueillis au sein du siège de l'Organisation Ouest Africaine de la Santé afin de mener à bien deux missions spécifiques: l'informatisation de la gestion du courrier et la consolidation des données comptables et budgétaires.

## 1. L'informatisation de la gestion du courrier

La gestion du courrier et des documents administratifs est une activité essentielle dans les administrations. Les volumes de documents augmentent avec le temps et entraine peu à peu des difficultés dans la gestion du flux documentaire. L'OOAS est confrontée depuis un certain temps aux problèmes essentiels suivants dans la gestion de son flux documentaire:

- Perte de documents dans le circuit de diffusion/traitement des courriers
- Lenteur dans la diffusion et le traitement des courriers

La perte de documents importants ou urgents a des conséquences non négligeables sur l'organisation. En effet, la mise en œuvre des activités des programmes ne peut être faite que si le mémorandum (courrier interne) de demande d'approbation a été effectivement approuvé. Il apparait alors impératif de pouvoir assurer et maintenir un suivi efficace des courriers en son sein.

L'informatique apparaissant comme un moyen efficace de résoudre ces problèmes et parvenir à un suivi efficace des courriers, la résolution de cet épineux problème nous a été confiée. Cependant nous gardons à l'esprit que des recommandations sur le plan organisationnel et le respect des procédures doivent aussi être faites.

## *a. Les objectifs*

L'objectif général est l'informatisation de la gestion du courrier au sein de l'OOAS.

Les objectifs spécifiques sont les suivants :

- Proposer une meilleure organisation pour la gestion du courrier
- Harmoniser la gestion du courrier d'un département à un autre
- Optimiser le suivi du courrier
- Assurer une meilleure traçabilité informatique du courrier

## *b. Les résultats attendus*

Les résultats attendus à l'issue de ce travail sont :

- Un système informatique de suivi du courrier opérationnel, relativement léger, simple et convivial
- Une meilleure organisation pour la gestion du courrier
- Une gestion de courrier harmonisée pour l'ensemble des départements
- Un suivi optimal et une traçabilité informatique du courrier

## 2. La consolidation des données comptables et budgétaires

L'OOAS n'utilise pas de système unifié pour la gestion de ses processus. Nous avons d'une part les processus à gestion informatisée telle que la comptabilité qui utilise TALLY.ERP9 comme logiciel spécifique. D'autre part figurent les processus à gestion semi-automatique telle que la gestion du budget qui utilise le tableur Microsoft® Excel pour un suivi minimal. Cette gestion semi manuelle du budget souffre de certaines insuffisances telles que:

- L'existence d'un logiciel de gestion comptable avec un module budgétaire non adapté au contexte de l'OOAS et donc non utilisé par le Département de l'Administration et des Finances;
- L'utilisation d'un fichier Excel de suivi du budget: comme solution transitoire en attendant la mise en place d'un logiciel adapté, un fichier Microsoft<sup>®</sup> Excel a été mis en place pour assurer un suivi minimal du budget;
- L'insuffisance de la granularité des informations utilisées pour alimenter le fichier Excel: les données enregistrées dans le fichier ne sont pas détaillées et rendent incomplète la restitution des informations de suivi du budget. Les données détaillées ne sont disponibles que dans le logiciel de comptabilité.

Le logiciel de comptabilité devrait être remplacé par un logiciel gérant la comptabilité et le budget dans 2 ou 3 ans suite à la politique d'harmonisation de l'informatique des institutions de la CEDEAO. Cependant, il serait judicieux de pouvoir disposer d'un outil de restitution des informations de suivi du budget d'ici-là. En effet les informations sur le budget sont primordiales dans la prise de décision pour les professionnels et les managers de l'Organisation.

## *a. Les objectifs*

L'objectif général est l'automatisation du suivi du budget.

Les objectifs spécifiques sont les suivants :

- Consolider les données du budget
- Optimiser le suivi et la restitution des données du budget
- Conceyoir un tableau de bord de restitution d'informations complètes et en tempe

## *b. Les résultats attendus*

Les résultats attendus à l'issue de ce travail sont :

- Un outil d'aide à la décision fiable, opérationnel, simple et convivial
- Une consolidation efficace des données du budget
- Un meilleur suivi du budget

Nous avons présenté notre structure d'accueil et les problèmes spécifiques dont la résolution nous a été confiée. Nous entamons dès à présent la phase regroupant l'étude de l'existant et la spécification des besoins utilisateurs. Nous pourrons ainsi mieux cerner les problèmes et faire des propositions adaptées.

# Partie 2 : L'existant

Dans cette partie nous nous attèlerons à présenter les grandes lignes de l'étude que nous avons menée. Les systèmes étudiés sont: la gestion du courrier et le suivi du budget.

## I. La gestion du courrier

Au total, neuf (09) personnes ont été interviewées dans tous les départements de l'organisation:

- Le Département de la Recherche et du Système d'Informations Sanitaire (DRSIS)
- Le Département de l'Administration et des Finances (DAF)
- La Direction Générale:
- Le Département des Ressources Humaines et du Développement (DRHD)
- Le Département des Soins de Santé Primaire et du Contrôle des Maladies (DSSP/CM)
- Le Département de la Planification et de l'Assistance Technique (DPAT)

La synthèse de ces interviews est relatée dans la sous-section 2.1.1.

#### 1. La synthèse des interviews

Il existe deux types principaux de courriers: les courriers entrants et les courriers sortants. Pour chacun de ces types, il y a les courriers internes et externes.

- Un courrier entrant interne est un courrier en provenance d'un département à destination d'un autre département
- Un courrier entrant externe est un courrier en provenance de l'extérieur à destination de l'organisation
- Un courrier sortant externe est un courrier produit par l'organisation à destination de l'extérieur
- Un courrier sortant interne est un courrier produit par un département à destination d'un autre département.

Les courriers à traiter peuvent être des mémorandums<sup>1</sup> (pour demandes de signature, demande d'approbation, mise en œuvre d'activités, ...), des lettres<sup>2</sup>, des fiches (demande de congés, ordre de mission, ...), des factures, des circulaires ou des notes de services. Pour le cas particulier du secrétariat de la (DAF) il y a aussi les factures, les devis/factures pro formats, et les bons de commande.

Tous les numéros utilisés pour le référencement des courriers au niveau de chaque département sont réinitialisés en début de chaque année.

## a. *Cas particulier de la gestion parle Département de l'Administration et des Finances (DAF)*

Ce secrétariat tient plusieurs registres de suivi et carnets de transmissions de courrier:

- Un registre de suivi des courriers entrants externes (nous le nommerons « ARRIVAL »)
- Un registre de suivi des courriers sortants externes (nous le nommerons « DEPARTURE »)
- Un registre de suivi des courriers entrants internes et sortants internes (nous le nommerons « DAF »)
- Un registre de suivi des factures (nous le nommerons «FACT »)
- Un registre de suivi des appels d'offre (nous le nommerons « OFFER »)
- Un registre de suivi des consultations (nous le nommerons « CONSULT »)
- Un carnet de transmission des bons de commande pour exonération
- Un carnet de transmission des bons de commande exonérés

Nous nommerons « numéros DAF »les numéros utilisés par le secrétariat du DAF pour le suivi de ses courriers entrants ou sortants. Le numéro DAF est un numéro chronologique (exclusivement géré et octroyé par le secrétariat du DAF). Les registres ne partagent pas les mêmes numéros DAF.

Nous nommerons « référencement DAF »la procédure suivante:

- Le courrier reçu est cacheté
- Un « numéro DAF » lui est affecté
- Un référencement sous la forme {numéro DAF} /{année en cours} lui est attribué
- i. Réception du courrier entrant externe

Dans ce cas, le secrétariat du DAF joue le rôle de secrétariat de toute l'organisation.

M. SANOU réceptionne le courrier et l'enregistre dans le registre « ARRIVAL». Chaque courrier entrant externe subit un « référencement DAF » et est affecté d'une fiche de circulation.

Les courriers entrants externes sont regroupés et envoyés à Monsieur le Directeur Général. Celui-ci procède à un premier traitement dudit courrier (annotation et affectation aux départements via les fiches de circulation). Exception faite des factures, tous les courriers entrants externes doivent être transmis par le secrétariat du DAF à la direction générale. Les courriers reviennent ensuite au secrétariat du DAF qui effectue leurs affectations dans le registre « ARRIVAL » et se charge de l'envoi du courrier aux différents départements, Direction Générale incluse. L'acteur qui réceptionnera le courrier pour son département devra signer dans le registre « ARRIVAL».

## ii. Expédition du courrier sortant externe

Dans ce cas le secrétariat du DAF joue également le rôle de secrétariat de toute l'organisation. Cependant, seuls les courriers sortants externes du DAF, la Direction Générale et du DSSP/CM<sup>3</sup> sont expédiés par le DAF. Le DRHD, le DRSIS et le DPAT utilisent les numéros du DAF mais n'effectue pas l'expédition du courrier par son biais. Aussi le DRHD est le seul département qui n'utilise pas toujours les numéros DAF car son directeur peut envoyer du courrier directement à l'extérieur de l'organisation.

Les numéros DAF sont attribués chronologiquement par ordre d'arrivée pour expédition. Deux copies du courrier sont faites: l'une pour le classement hebdomadaire et l'autre pour le classement général.

- Pour les courriers dont le destinataire est à Bobo-Dioulasso, le courrier sera envoyé par la poste ou par un chauffeur.
- Pour les courriers dont le destinataire est à Ouagadougou, le courrier sera envoyé au bureau de l'OOAS à Ouagadougou. Ce dernier se chargera de livrer le courrier à son destinataire. L'expédition est faite via Post-Eclair, ou via TCV en cas d'urgence.
- Pour les courriers internationaux à destination de pays francophones, le courrier sera expédié via Chronopost International.
- Pour les courriers internationaux à destination de pays anglophones, le courrier sera expédié via DHL.

#### iii. Cas des dossiers de paiement

Un dossier de paiement comprend une facture, la facture pro-forma associée et le bon de commande associé. Ce courrier est réceptionné au secrétariat, affecté d'un numéro DAF, enregistré dans le registre « FACT» et traités directement au sein du DAF par le chef comptable. Ce dernier détient ses propres numéros et registre de suivi des pièces comptables.

Le chef comptable peut envoyer du courrier directement à un autre département sans passer par le secrétariat de son département, le secrétariat du DAF.

## iv. Cas des bons de commandes

Les bons de commandes sont édités en interne au sein du DAF. Le secrétariat dispose d'un carnet de bons de commande à remplir. La secrétaire (Mlle. TRAORE) remplit les bons de commandes qui sont chacun en trois exemplaires. Un exemplaire restera à le DAF et les deux autres seront remis au le fournisseur.

Pour le cas d'un bon de commande à faire exonérer, celui-ci est envoyé au bureau de Ouagadougou qui entamera les démarches pour l'exonération. Avant expédition le bon est enregistré dans le carnet de transmission des bons de commande pour exonération. Après exonération, le bon exonéré revient au secrétariat du DAF qui l'enregistre dans le carnet de transmission des bons de commande exonérés. Une copie du bon de commande exonéré est conservée et l'original sera remis au fournisseur.

#### v. Cas des courriers électroniques

Ces courriers sont imprimés par la secrétaire puis réceptionnées en tant que courrier entrant externe par M. SANOU et suivent la procédure de traitement associée et présentée plus haut au point (i).

#### vi. Cas des courriers reçu par fax

Le fax se trouve est au niveau de la direction générale. Le courrier faxé y est reçu et transmis au secrétariat du DAF où il y est réceptionné en qualité de courrier entrant externe par M. SANOU et suit la procédure de traitement associée et présentée plus haut au point (i).

#### vii. Cas des appels d'offre et des consultations

Le secrétariat réceptionne ces courriers, effectue leur «référencement DAF », les enregistre dans leurs registres respectifs « OFFER» et «CONSULT», puis les transmet à l'administratrice (Responsable administratif).

viii. Cas des courriers internes

La procédure de gestion des courriers entrants internes et sortants internes est la même que celle exprimée ci-après au point (b) avec le registre « DAF », et des numéros DAF.

#### *b. Cas général de la gestion dans les départements*

Chaque secrétariat de département détient un registre de suivi et le met à jour continuellement.

Il est important de noter qu'en interne les courriers sont envoyés d'un département à un autre par le biais des directeurs de département. Toutefois, il arrive que des courriers soient envoyés directement:

- d'un directeur à un professionnel
- d'un professionnel à un autre
- ou du Directeur Général /Directrice Générale Adjointe à un professionnel.
- i. Réception du courrier entrant

Le courrier est réceptionné au secrétariat. Il est enregistré dans le registre de suivi des courriers du département.

Le registre de suivi des courriers peut être remplacé par un équivalent. Au secrétariat de la Direction Générale, la secrétaire (Mme. NGOM) utilise un fichier Excel comme équivalent pour le suivi du courrier.

Après émargement par l'agent de bureau ayant réceptionné le courrier (M. MELE dans le cas de la DRSIS), le courrier est transmis à la secrétaire. Cette dernière lui affecte au besoin une fiche de circulation, et le transmet au directeur du département pour traitement et annotation.

Monsieur le Directeur Général, ou Madame la Directrice Générale Adjointe, peut affecter du courrier à des départements.

Après traitement par le directeur, le document revient au niveau de la secrétaire. Cette dernière suivra les instructions données par son directeur sur la fiche de circulation

La fiche de circulation permet de préciser l'expéditeur et le destinataire, donner des instructions, et de faire des observations (ou toute autre instruction particulière). Les instructions proposées sur la fiche sont les suivantes:

- Afaire circuler
- Adiscuter
- Rédiger réponse
- Pour observation
- Atransmettre
- <sup>A</sup> revoir
- Aexpédier
- Aclasser
- Pour commentaires et révision

En cas d'affectation à un des professionnels du département, le courrier lui sera transmis

En cas d'affectation à des départements, par Monsieur le Directeur Général ou Madame la Directrice Générale Adjointe, le courrier sera transmis aux secrétariats des dits départements

Chaque secrétariat dispose de carnets de transmission. Ces carnets servent à garder les traces des transmissions de courriers aux professionnels du département ou à un autre département. Celui qui réceptionne le courrier doit signer dans le carnet de transmission de l'agent de bureau qui le lui a transmis.

Dans le cas de mémorandums approuvés, 2 copies du courrier sont faites: l'original et une copie sont envoyés au DAF pour archivage et classement et une copie reste au département.

#### ii. Expédition du courrier sortant

Le courrier édité au sein d'un département (par un membre du département) est transmis au secrétariat du dit département. La secrétaire peut aussi éditer des courriers, pour son directeur par exemple.

La secrétaire affecte une référence au courrier.

• Chaque département dispose de références à affecter à ses courriers sortants internes, exception faite des lettres. Cette référence est constituée de la référence du département (éventuellement), d'un numéro de suivi chronologique géré par le secrétariat du département, de l'année à laquelle le courrier a été saisie et des initiales de la personne l'ayant saisie (donc généralement les initiales de la secrétaire). La référence est donc comme suit:

{référence département}/{numéro de suivi}/{année}/{initiales}.

• Dans le cas des lettres, cette référence est constituée de la référence provenant du « File List », d'un numéro de suivi géré et octroyé exclusivement par le secrétariat du DAF, de l'année à laquelle la lettre a été saisie et des initiales de la personne ayant saisie la lettre (donc généralement les initiales de la secrétaire). La référence est donc comme suit: {référence File List}/{numéro DAF}/{année}/{initiales}. Les références du « File List» sont structurées de telle sorte qu'elles indiquent l'objet (programmes, activités), le département expéditeur et dans certains cas l'expéditeur même de la lettre. Le fichier contenant ces références est dénommé «File List» et mis à jour régulièrement par le secrétariat du DAF.

Pour le courrier sortant interne, la secrétaire introduit ensuite le courrier auprès du directeur du département pour signature. Le courrier revient au niveau de la secrétaire qui l'envoi au département destinataire par le biais de l'agent de bureau.

Le cas général est celui où chaque département se charge de l'expédition de ses courriers sortants externes par DHL ou Chronopost International, ce qui est une anomalie. Dans ce cas la secrétaire introduit le courrier chez son directeur pour approbation. Le directeur signe un mémorandum d'approbation qu'il joint au courrier à transmettre à Monsieur le Directeur Général. La secrétaire récupère le courrier et le fait transmettre par l'agent de bureau à la Direction Générale pour signature. Après signature par Monsieur le Directeur Général, le courrier revient au secrétariat du département. La secrétaire engagera la procédure d'envoi du courrier par Chronopost ou DHL.

Dans le cas de l'expédition d'une lettre, qui est en général un courrier sortant externe, trois copies en sont faites: deux copies vont au secrétariat du DAF pour archivage et classement, et une copie reste au secrétariat du département. Seuls la Direction Générale et le DAF peuvent envoyer des lettres en interne.

Le DSSP/CM pour ses courriers dont les destinataires sont au Burkina Faso, le DAF et la Direction Générale pour leurs courriers sortants externes, envoient les dits courriers au secrétariat du DAF pour expédition.

#### 2. Modélisation du worktlow

Notre modélisation du circuit de traitement du courrier est basée sur les informations recueillies lors des interviews. Nous avons utilisé un diagramme UML d'activités pour la modélisation. Les acteurs sont les suivants:

- Directeur de département (le Directeur d'un département)
- Directeur Général (Monsieur le Directeur Général/ Mme. La Directrice Générale Adjointe)
- Professionnel (un professionnel d'un département)
- Secrétariat DAF (le secrétariat du DAF)
- Secrétariat de département (secrétariat d'un département)
- Constantat DC (le constantat de la Direction Cénévale)

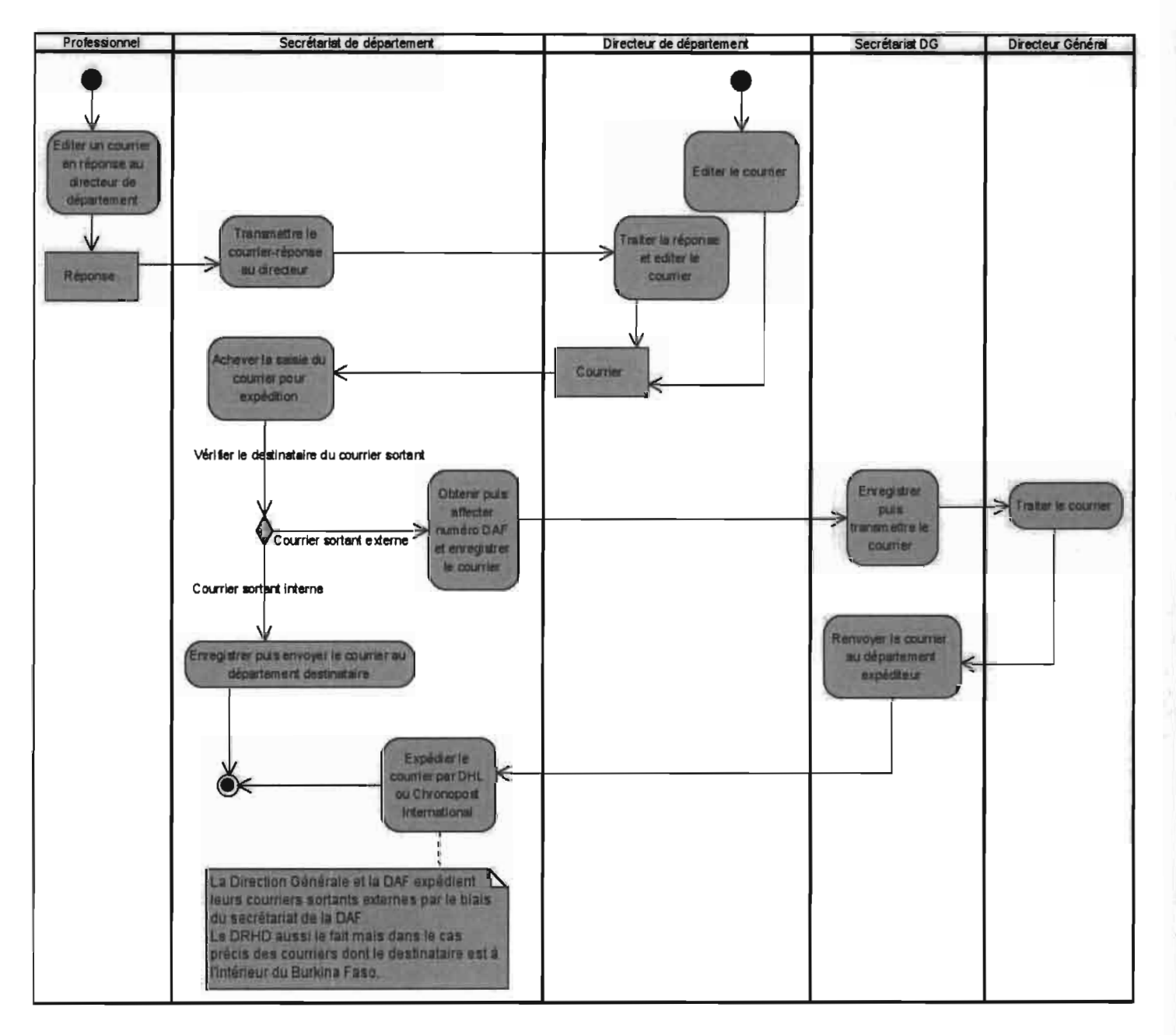

Figure 1: Diagramme d'activités de gestion des courriers sortants

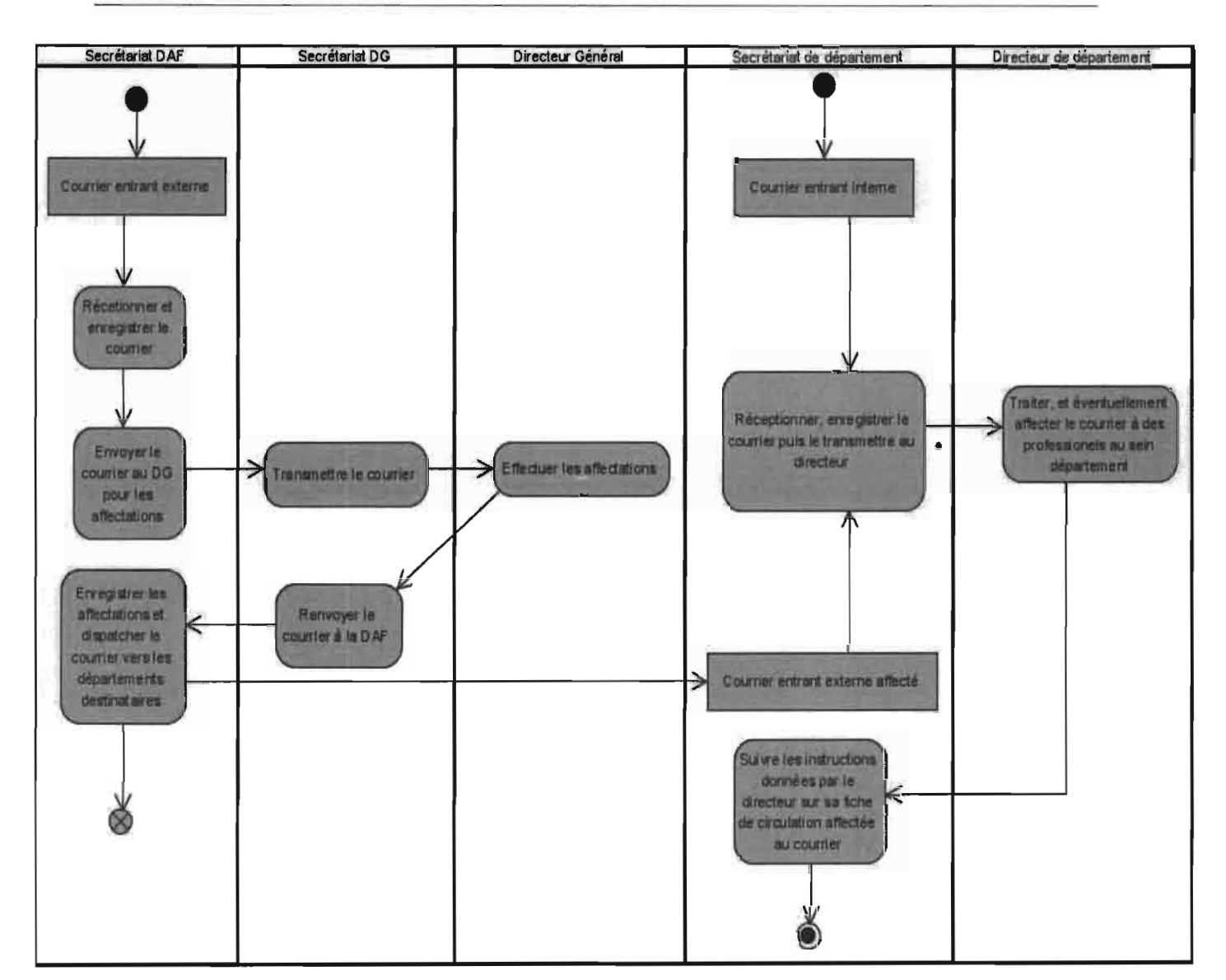

## Thème: « Mise en place de solutions pour gérer la traçabilité du courrier et la consolidation des données comptables et budgétaires»

Figure 2: Diagramme d'activités de gestion des courriers entrants

#### 3. Critiques

Nos interviews nous ont permis de relever des irrégularités dans le circuit de traitement des courriers et qui sont à l'origine d'insuffisances dans le suivi. Comme irrégularités, nous pouvons citer:

- Le secrétariat du DAF ne reçoit pas une copie de tous les courriers sortants externes et de toutes les lettres;
- Lorsqu'un courrier quitte un département pour un autre en passant par la Direction Générale ou le DAF il n'y a pas de feedback pour le département expéditeur initial qui en perd ainsi la trace;
- Tous les courriers ne passent pas par le secrétariat du département concerné avant de changer de main et certains courriers peuvent être remis de main à main par un individu à un autre;
- L'acteur réceptionnant le courrier ne signe pas toujours dans le carnet de transmission de l'agent de bureau qui le lui transmet;
- Tous les courriers sortants externes ne passent pas par le secrétariat du DAF pour expédition, la plupart des départements expédient les leurs eux-mêmes;
- Un département n'utilise pas le référencement du DAF pour ses courriers sortants externes, le DRHD ;
- Le chef comptable peut envoyer un courrier directement à un autre département sans passer par le secrétariat de son département (le secrétariat du DAF). En cas de retour, les courriers en réponse passeront par le secrétariat DAF qui aura des difficultés à les traiter car n'ayant aucune trace du courrier initial;
- Le chef comptable a son registre dédié et son propre système de référencement de ses courriers;
- Lors de l'intérim du DG assuré par la DGA, il arrive que des départements lui envoi du courrier en tant que DGA et non DG, oubliant que DGA agit en tant que DG durant l'intérim. Ainsi à la reprise de service du DG, ce dernier n'aura pas connaissance des courriers adressés par erreur à la DGA durant l'intérim;
- Aucun manuel de procédure n'existe au sein de l'organisation concernant la gestion du courrier.

Tous ces éléments jouent un rôle déterminant dans la perte des courriers et leur suivi défaillant. En effet lorsque le DRHD expédie des courriers sans le « numéro DAF »il devient véritablement pénible pour l'administration de retrouver ces courriers. Les insuffisances relevées sont pour la plupart d'ordre organisationnel.

## II. La consolidation des données comptables et budgétaires

Au total, cinq (05) personnes ont été interviewées dans trois des départements de l'organisation:

- Département de la Recherche et du Système d'Informations Sanitaire (DRSIS)
- Département de l'Administration et des Finances (DAF)
- Département de la Planification et de l'Assistance Technique (DPAT)

La synthèse de ces interviews est exposée dans la sous section 11.1.

## 1. La synthèse des interviews

## *a. Le budget*

Toute dépense devant être faite/exécutée par l'organisation (Missions, Factures, etc.), doit au préalable être engagé. Une fois engagée, l'exécution de la dépense peut alors démarrer. Notons au passage qu'un engagement peut être annulé.

Un fichier Microsoft<sup>®</sup> EXCEL est utilisé afin de permettre l'enregistrement des données du budget annuel ainsi que le suivi du budget. Le suivi actuel se traduit par l'enregistrement des montants engagés et la modification des données du budget concerné. Les détails des montants engagés ne sont pas enregistrés dans le fichier Excel.

Un budget global est réparti suivant les programmes du plan stratégique de la CEDEAO.

Chaque programme est divisé en activités et l'ensemble formé par une activité et le budget lui étant alloué constitue une ligne budgétaire.

Chaque activité, et son budget correspondant, est au besoin subdivisée en sous-activités. Chaque sous-activité ainsi que son budget correspondant sont affectés au professionnel chargé de sa mise en œuvre (un chargé de programme).

Le fichier permet:

- D'obtenir un état synthétique du budget
- De suivre les engagements sur les lignes budgétaires
- De décider de l'élaboration du bon d'engagement
- De gérer l'exécution du budget
- D'élaborer un rapport trimestriel sur l'exécution du budget.

Il contient:

- La liste des programmes du plan stratégique
- La répartition des programmes, activités et sous activités correspondantes par département
- les lignes budgétaires
- des feuilles chiffrant chacun des trimestres de l'année
- le niveau de mise en œuvre du budget

## *b. La comptabilité*

La gestion des données comptables est effectuée à l'aide du logiciel propriétaire «TALLV.ERP9 » de Tally Solutions Pvt. Ltd.

Les données comptables y étant enregistrées, ce logiciel dispose de données d'historique sur les flux financiers et donc de ceux correspondants aux engagements budgétaires.

Malheureusement il n'existe aucune connexion entre le logiciel de comptabilité et le fichier Excel.

## 2. Modélisation du flux de données

A l'aide des informations recueillies lors des interviews nous avons modélisé les flux de données concernant le suivi du budget et l'exécution des programmes en général.

Les acteurs recensés sont :

- Le chargé de budget;  $\bullet$
- Les chargés de programmes;  $\bullet$
- Les statutaires ;  $\bullet$
- L'auditeur;  $\bullet$
- Les comptables;  $\bullet$
- La caissière.  $\bullet$

La figure 3 met en relief les flux de données et l'inexistence de communication entre les sources de données que représentent le fichier Excel et la base de données de TALLY.ERP9.

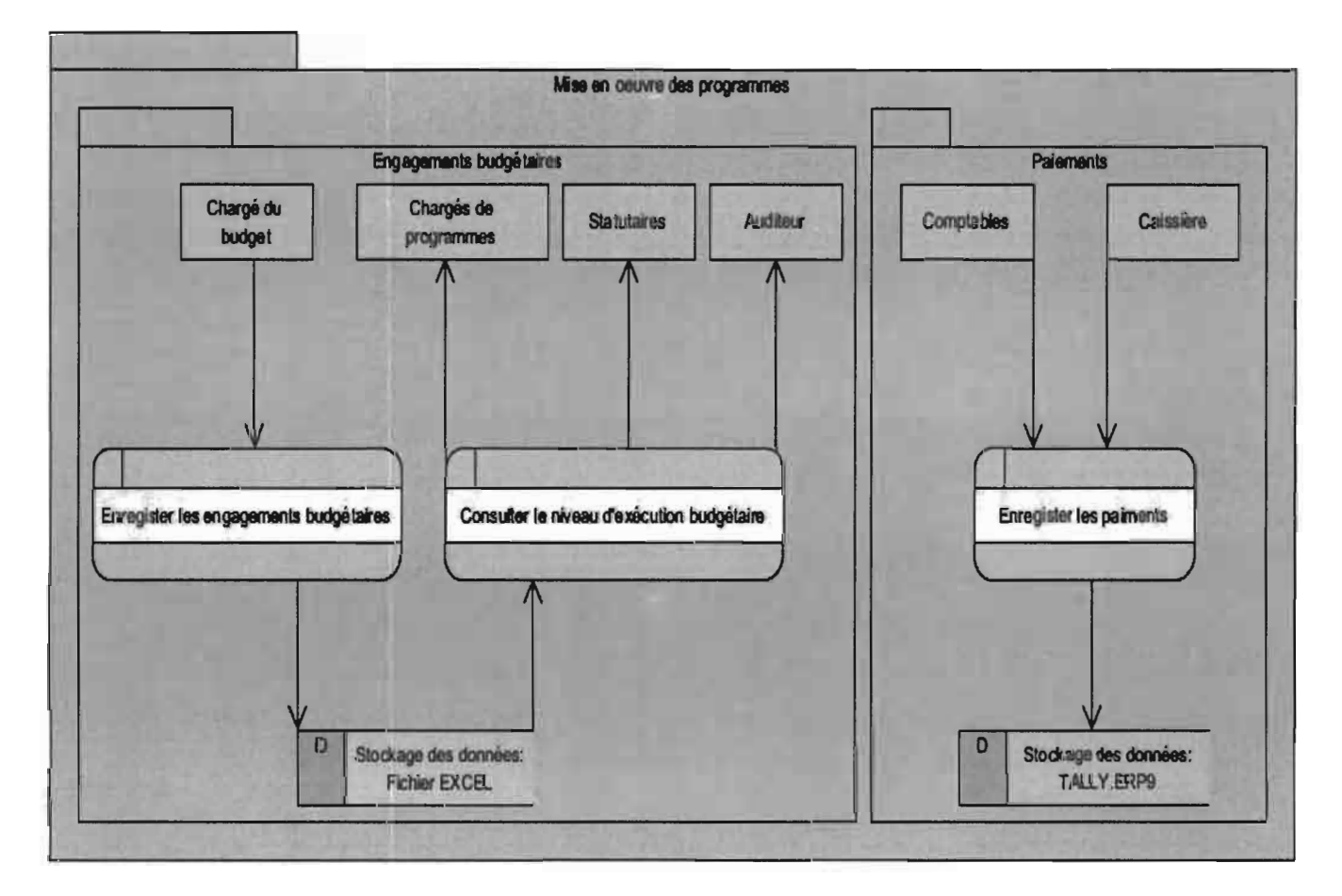

Figure 3: Diagramme de flux de données comptables et budgétaires concernant la mise en œuvre des programmes

## 3. Critiques

Concernant le fichier Excel, nous avons constaté d'une part l'absence d'informations essentielles sur:

- le niveau d'exécution du budget par programme/activité/sous-activité et chargé de programme
- l'historique des engagements budgétaires

et d'autre part une incohérence des codes de lignes budgétaires (code incorrects et activités sans code budgétaire).

L'inexistence de partage de données entre le logiciel de comptabilité et le fichier Excel rend la tâche ardue lorsqu'il s'agit de donner le niveau d'exécution des budgets des chargés de programme.

Ces insuffisances ont un impact négatif sur la complétude du suivi du budget.

L'objectif de cette partie est de mieux cerner le périmètre du projet et ainsi être en mesure de faire des propositions adaptées. Nous avons mené à bien l'étude de l'existant et en avons décelé les insuffisances. Parallèlement nous avons aussi procédé à la spécification des besoins des utilisateurs. Nous pouvons à présent nous étaler sur les propositions que nous avons faites en vue d'apporter des solutions idoines aux problèmes exposés.

# **Partie 3 :Les solutions proposées**

Cette partie vise à présenter les solutions que nous avons proposées et qui ont été validées par la maitrise d'ouvrage<sup>4</sup>.

Tout au long du projet nous mettons en œuvre la méthode agile « Extreme Programming ». A ce stade nous achevons la phase d'exploration qui consiste à étudier le système existant et spécifier les besoins. Nous sommes ainsi en mesure de faire des propositions adaptées tenant compte des objectifs à atteindre. Dans la sous-section 111-2 de la Partie 5 nous faisons cas de la méthode de développement «Extreme Programming ».

## **I. La gestion du courrier**

Suite à l'étude que nous avons menée sur la gestion manuelle du courrier au sein de l'organisation, nous avons fait les recommandations globales suivantes:

- Harmoniser les principes de fonctionnement de tous les secrétariats
- Rédiger un manuel de procédures concernant la gestion du courrier
- Prendre des dispositions rigoureuses en vue du suivi strict des procédures mises en place
- Mettre en place un système de gestion électronique de document en appui au suivi des courriers

La gestion actuelle du courrier est manuelle et souffre également de problèmes d'organisation. La plupart des secrétariats ont leur propre système de suivi, d'archivage et de classement de leurs courriers. Il est nécessaire d'harmoniser les principes de fonctionnement des différents secrétariats et veiller au suivi de ces principes. Le problème récurrent soulevé par la plupart des secrétaires est l'interruption de la procédure d'envoi de courrier sortant pour cause de non-obtention de numéros DAF. En effet lorsqu'il n'y a personne au secrétariat du DAF, les numéros DAF ne sont pas délivrés et le courrier sortant demeure en attente. L'utilisation d'un outil de gestion électronique de documents (GED) doit venir en appui à l'archivage et au classement des courriers de tous les départements.

Nous pensons qu'un système de suivi informatique doit venir en appui à la gestion actuelle du courrier et peu à peu procéder à son remplacement. Basculer en mode de gestion électronique des documents (GED) nécessitera une redéfinition des méthodes et moyens de traitement des courriers. Cela prendra beaucoup de temps (environ un semestre) et engage la responsabilité du chef de projet.

## 1. Etat des lieux sur la GED

De nombreux logiciels de GED existent et chacun apporte sa réponse à la problématique de la gestion documentaire.

Parmi les plus connues dans le domaine des logiciels de GED propriétaires figurent: Documentum (1), FileNet (2), SharePoint (3), OpenText (4), Autonomy (5) et EverSuite Content Management (6).

Cependant nous souhaitons une solution qui soit adaptable, modifiable et implémentée à l'aide d'un langage de programmation ouvert. Nous nous sommes alors tournés vers les logiciels open source du domaine. Les plus connues dans le domaine des solutions de GED open source sont ALFRESCO (7), NUXEO (8), EXO DMS (9), KNOWLEDGE TREE (10), JAHIA (11) et MAARCH (12).

Maarch présente l'avantage de proposer une solution qui en standard:

- Est entièrement gratuite et open source;
- Utilise les technologies serveurs couplant PHP à Postgresql, Mysql, Oracle et Sql Server ;
- Possède un moteur de workflow adapté au contexte de l'OOAS ;
- Permet une gestion fine du périmètre documentaire et des droits d'accès.

Nous avons aussi étudié la possibilité de développer un logiciel permettant la gestion de courrier. Le produit à développer doit être suffisamment stable et robuste en production. De plus il doit être modulaire et déployable en mode service. Enfin le logiciel doit offrir une interface de communication de type web service. Le déploiement en mode service permettra de gérer les courriers de plusieurs structures, notamment toutes les institutions de la CEDEAO, à partir d'un seul et même déploiement. Compte tenu de la seconde mission nous étant confiée, le produit doit aussi contenir un module de gestion budgétaire. Un progiciel de gestion intégré est donc adapté à au contexte et permettra d'intégrer des développements futurs. Nous avons estimé (par analogie et consultation d'experts) à un minimum d'onze mois le temps nécessaire nous permettant de concevoir, réaliser, tester et mettre en production un tel produit.

Le compromis de temps se révélant être trop élevé pour effectuer un développement, nous avons choisi de nous pencher sur les solutions proposées par Maarch et ainsi rejoindre l'avis de la maitrise d'ouvrage.

## 2. Maarch Entreprise

Au vu de ce qui précède et le fait que le problème nous ait été présenté comme urgent à résoudre, nous avons jugé bon d'être du même avis que le groupe de pilotage qui est celui de reprogrammer et déployer une solution open source déjà disponible: une solution libre de droit de la société Maarch.

Maarch est un éditeur de logiciels français, spécialisé dans l'optimisation des processus à dominante documentaire. Maarch a démarré son activité par la réalisation de missions d'étude et d'intégration dans le domaine de la· GED en général et dans l'archivage électronique en particulier. Les concepteurs et chefs d'orchestre de la solution, sont des consultants GED reconnus, cumulent une large expérience dans les problématiques d'archivage de masse. Ils ont participé à de nombreux projets d'envergure en France et dans le monde. Maarch Framework est dorénavant un produit complet et opérationnel, en production chez de nombreux clients, dont le plus gros réunit 2.500 utilisateurs.

Maarch propose deux applications métier que sont Maarch LetterBox pour la gestion de courrier et Maarch Entreprise pour la GED et l'archivage électronique, toutes deux bâties sur Maarch Framework. Maarch Framework, Maarch LetterBox et Maarch Entreprise sont diffusés sous la licence open source GNU GPL v3.

Nous avons procédé au test de ces deux produits afin de faire un choix avisé. Le test fut mené à l'aide des versions les plus récentes du moment: Maarch Entreprise 1.2 et Maarch LetterBox 2.8. Maarch Entreprise s'est révélé être beaucoup plus puissant et riche en fonctionnalités que Maarch LetterBox. En effet parmi les avantages de Maarch Entreprise par rapport à Maarch LetterBox nous pouvons citer:

- la gestion l'archivage physique
- la gestion de plan de classement
- une gestion plus fine des droits d'accès
- et une architecture modulaire.

Notre choix s'est porté sur ce produit au vu de tous ces avantages.

Maarch Entreprise est une application web trois tiers écrite en PHP-Objet et utilisant en standard les technologies serveurs PHP/POSTGRESQL, PHP/ MYSQL, PHP/SQLSERVER et PHP/ORACLE. XML et AJAX sont aussi utilisés.

Ce logiciel comporte essentiellement:

- o une partie privée: accessible par les utilisateurs standards après authentification et donnant accès aux fonctionnalités auxquels l'utilisateur a droit selon ses droits d'accès;
- o une partie d'administration: accessible par l'administrateur après authentification et donnant accès au paramétrage des droits d'accès et fonctionnalités du logiciel;
- o et des fichiers XML de configuration nécessaires au fonctionnement du logiciel.

Base de données Coeur de Maarch Framework Modules Maarch Application Maarch Entreprise

l'architecture logicielle simplifiée de Maarch Entreprise est illustré par la figure 4.

Figure 4: Architecture logicielle simplifiée de Maarch Entreprise

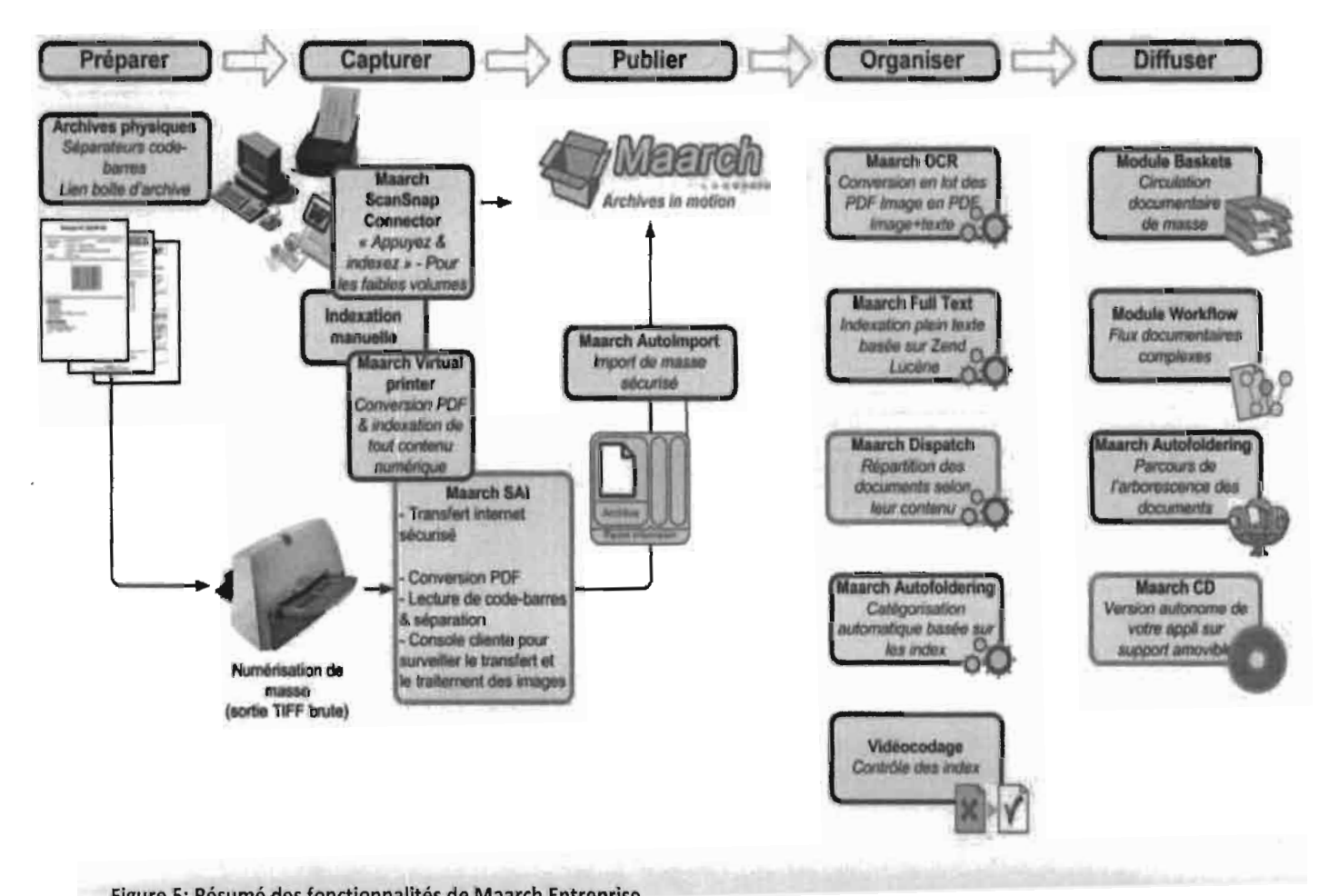

la figure 5 illustre les fonctionnalités de Maarch Entreprise

## **II. Le module « Dashboard** »

Suite à l'étude que nous avons menée sur le suivi semi-automatisé du budget, nous avons proposé l'élaboration d'un module à intégrer à Maarch Entreprise et nommé « Dashboard ».

Cet outil d'aide à la décision comportera une partie publique, une partie administration et des fichiers XML de configuration.

Dans la partie publique, un tableau de bord spécifique à l'utilisateur sera rendu disponible. Ce tableau de bord présentera l'exécution budgétaire correspondant à l'utilisateur ainsi que les détails associés. Les niveaux d'accès sont définis comme illustré dans le tableau 1.

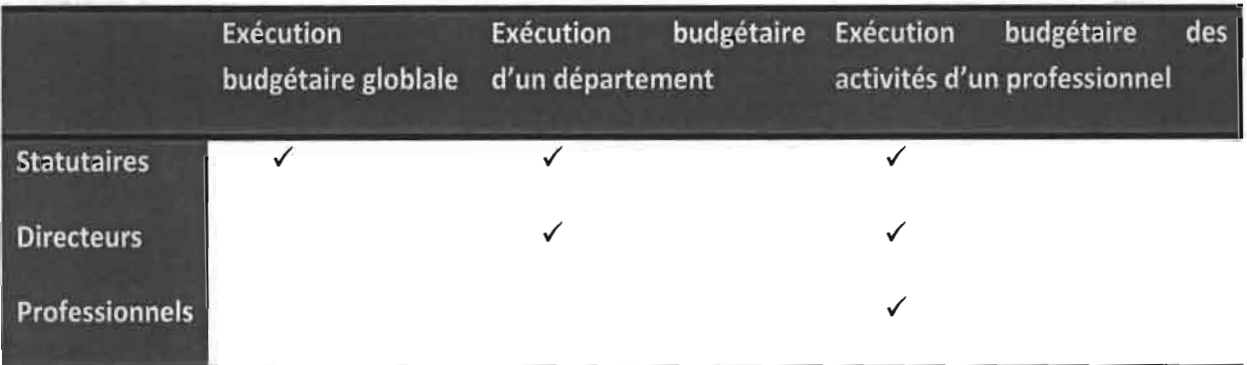

Tableau 1: Les niveaux d'accès du tableau de bord

## La granularité des données est telle que présentée par la figure 6.

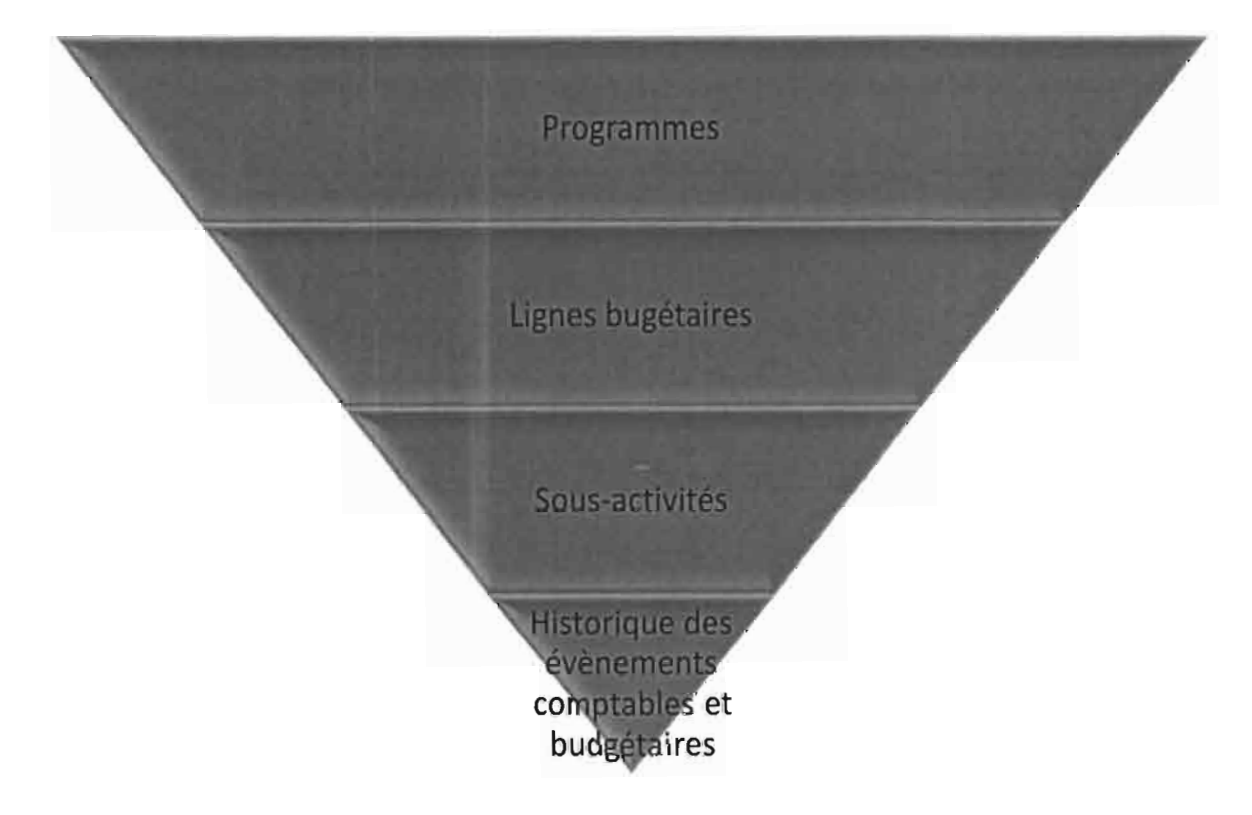

Dans la partie administration figureront la gestion des droits d'accès et celle des sources de données.

La gestion des sources de données se fera via un fichier XML de configuration. Les informations essentielles au rapatriement des données y figureront. Il sera alors possible d'ajouter des sources de données supplémentaires.

Les deux sources de données initiales sont: le fichier Excel et les fichiers de données du logiciel de comptabilité.

Ayant présenté les solutions retenues, nous entrons concrètement dans la phase de conceptionréalisation du produit par planification de releases. Nous implémenterons le produit et en produirons un certain nombre de release jusqu'à obtenir une version validée pour la production par la maitrise d'ouvrage. Nous pouvons à présent entrer dans le détail de l'implémentation des solutions retenues.

.

# **Partie 4 : L'implémentation**

Cette partie a pour objectif de présenter des éléments d'implémentation des solutions validées par la maitrise d'ouvrage.

Afin de réaliser le produit nous avons besoin de quelques moyens informatiques. Ces moyens informatiques se composent d'outils logiciels et de matériel informatique. En termes d'outils logiciels nous avons utilisé:

- Apache 2 comme serveur Web;
- Postgresql 8.4 comme serveur de base de données relationnelle;
- Linux UBUNTU 10.10 Long Time Supported Edition comme système d'exploitation serveur de test, mis à disposition par le Webmestre de l'OOAS sur une machine virtuelle d'un serveur physique;
- Notepad++ v5.9.3 comme éditeur de texte;
- Adobe® Dreamwaver CS4 comme environnement de développement intégré;
- ©Visual Paradigm for UML comme outil de modélisation UML.

Sur le plan matériel nous avons eu accès à un serveur pour l'hébergement de l'application (accès mis à disposition par le Webmestre de l'OOAS) et utilisé notre ordinateur portable comme poste client.

Ì.

 $\frac{1}{3}$ 

## I. Maarch Entreprise

## 1. Les suggestions sur la procédure de gestion du courrier

## *a. Elaboration et enregistrement du courrier*

Concernant l'élaboration du courrier, des modèles harmonisés de documents doivent tout d'abord être élaborés puis validés par l'administration. Ces modèles sont en cours d'élaboration par un comité dont fait partie l'ensemble des secrétaires. Tout courrier à produire en interne sera alors saisi suivant le modèle adéquat puis enregistré dans le système et imprimé au besoin.

Aussi l'administration doit déterminer des délais de traitement standard pour chacun des types de courrier afin d'en renforcer l'efficacité de traitement.

Le courrier est saisi par la secrétaire depuis son outil de traitement de texte, Microsoft<sup>®</sup> WORD en général. Seul l'enregistrement d'une version non modifiable du courrier est permis dans le système. Par conséquent les formats acceptés par le système sont les suivants: PDF, PDFHQ, TXT, jPG, jPEG, jPE, GIF, HTM, et HTML.

Les formats PDF, TXT, HTM, et HTML sont disponibles depuis l'outil de traitement de texte. La secrétaire pourra facilement produire une version adéquate du courrier pour l'enregistrement dans le système. Le courrier aura au final deux versions numériques, l'une modifiable et disponible

gestion de courrier. Nous recommandons l'enregistrement de la version PDF du courrier dans le système.

A l'issue de l'enregistrement d'un courrier, le système en fournit le numéro chronologique. Ce numéro peut être ajouté à la version modifiable du courrier via l'outil de traitement de texte, à défaut d'être inscrit au stylo sur le courrier imprimé, et le document final peut être imprimé puis introduit dans le circuit de traitement/diffusion.

Tous les numéros chronologiques sont exclusivement fournis par le système. Cela permet de s'assurer que:

- le document est enregistré dans le système avant d'entrer dans le circuit de traitement;
- les numéros attribués sont uniques;
- un numéro attribué sera bel et bien utilisé.

Aussi, tout courrier validé doit être scanné puis enregistré dans le système en tant que pièce jointe en réponse à son courrier initial (le courrier envoyé pour validation).

Nous distinguons trois principales catégories de courriers: départ, arrivé et interne.

- Un courrier arrivé est un courrier en provenance de l'extérieur et à destination de l'organisation
- Un courrier départ est un courrier produit par l'organisation à destination de l'extérieur
- Un courrier interne est un courrier produit à l'intérieur de l'organisation par un département à destination d'un autre.

## *b. Réception du courrier arrivé*

Il n'y pas de service courrier représenté dans l'organigramme hiérarchique de l'OOAS. Nous désignerons alors par «service courrier» l'ensemble formé par les membres du personnel chargés de:

- la réception et l'enregistrement du courrier arrivé;
- l'expédition des courriers départ.

Seuls les membres du service courrier sont autorisés à enregistrer le courrier arrivé dans le système.

Le courrier arrivé est réceptionné, enregistré dans le registre du courrier arrivé puis scanné et enregistré dans le système afin d'en obtenir le numéro chronologique, et enfin envoyé à la direction générale pour en obtenir les affectations.

La secrétaire de monsieur le Directeur Général redirige les courriers vers les départements auxquels ils ont été affectés selon les instructions de Monsieur le Directeur Général. Les redirections se font directement via le système. L'agent de bureau effectuera le dispatching du courrier physique en parallèle.

Thème: « Mise en place de solutions pour gérer la traçabilité du courrier et la consolidation des données comptables et budgétaires»

Pour le cas particulier des courriers arrivés, la possibilité de scanner le document à postériori est offerte. Cela est dû au volume de courrier à scanner. Le service courrier n'ayant pas assez de personnel, à défaut de lui affecter plus de personnel, seulles courriers jugés importants feront l'objet d'une numérisation obligatoire avant l'enregistrement dans le système, Dans ce cas l'employé du service courrier en charge de la question enregistrera les informations concernant le courrier et un fichier standard indiquant que le courrier est à scanner et joindre à postériori. La numérisation du courrier pourra être effectuée par une secrétaire ou l'agent de bureau l'assistant au sein du département auquel le courrier a été affecté par Monsieur le Directeur Général.

#### c. *Expédition du courrier départ*

Chaque département produit son courrier départ et tout courrier départ doit être validé par Monsieur le Directeur Général afin de pouvoir être expédié. Le courrier non encore validé servira de base pour l'enregistrement dans le système. Par la suite le courrier validé sera scanné puis enregistré dans le système en tant que pièce jointe en réponse à celui non-validé. La version électronique du courrier validé pourra être expédiée par courriel au destinataire et sa version physique par un chauffeur, la poste, Chronopost international ou DHL.

Les bordereaux d'expédition délivrés par Chronopost International ou DHL seront scannés puis enregistrés dans le système de la même manière que les courriers validés.

#### 2. La modification de l'application

Nous avons principalement apporté des modifications au code de l'application métier Maarch Entreprise, du cœur de Maarch Framework et de quelques modules. Parallèlement à la modification de code, nous avons procédé à la configuration de l'application via sa partie administration et ses fichiers XML de configuration.

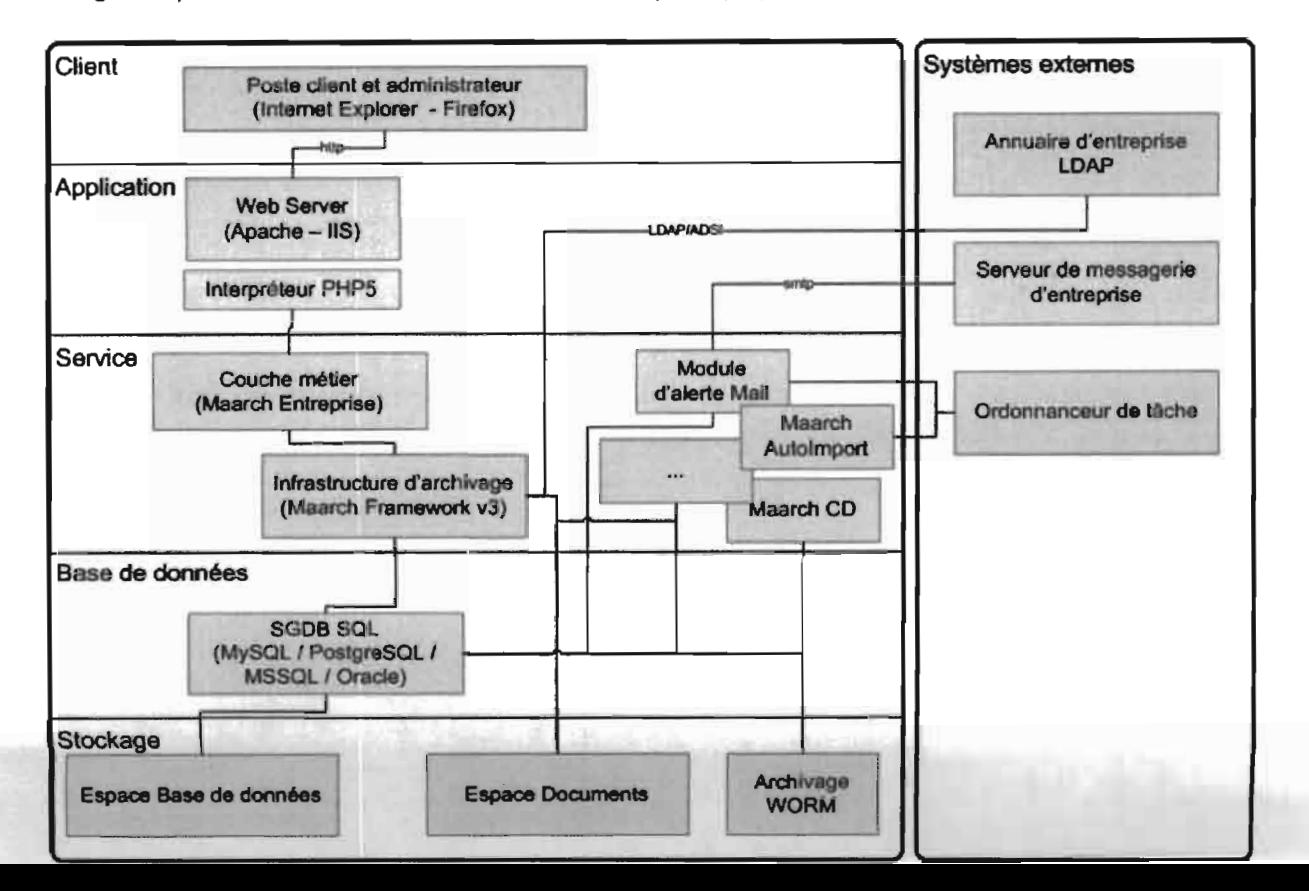

La figure 7 présente l'architecture de Maarch Entreprise (13).

Thème : « Mise en place de solutions pour gérer la traçabilité du courrier et la consolidation des données comptables et budgétaires »

La modification de l'application métier a principalement porté sur l'indexation de documents, la recherche et l'interface :

· L'indexation de document : les champs du formulaire d'enregistrement de courrier ont été modifiés en vue d'être adapté au contexte de l'OOAS. Les codes PHP et JAVASCRIPT de gestion et contrôle du formulaire ont été modifiée en conséquence. Aussi l'autocomplétion des champs du formulaire a été optimisée afin de tenir compte des droits d'accès de l'utilisateur dans la suggestion des éléments de saisie. Enfin, la gestion des numéros chronologiques a été reprise. Nous avons ajouté des méthodes de gestion des numéros chronologiques et modifié le fichier de configuration XML associé. La figure 8 présente le formulaire d'enregistrement de courrier.

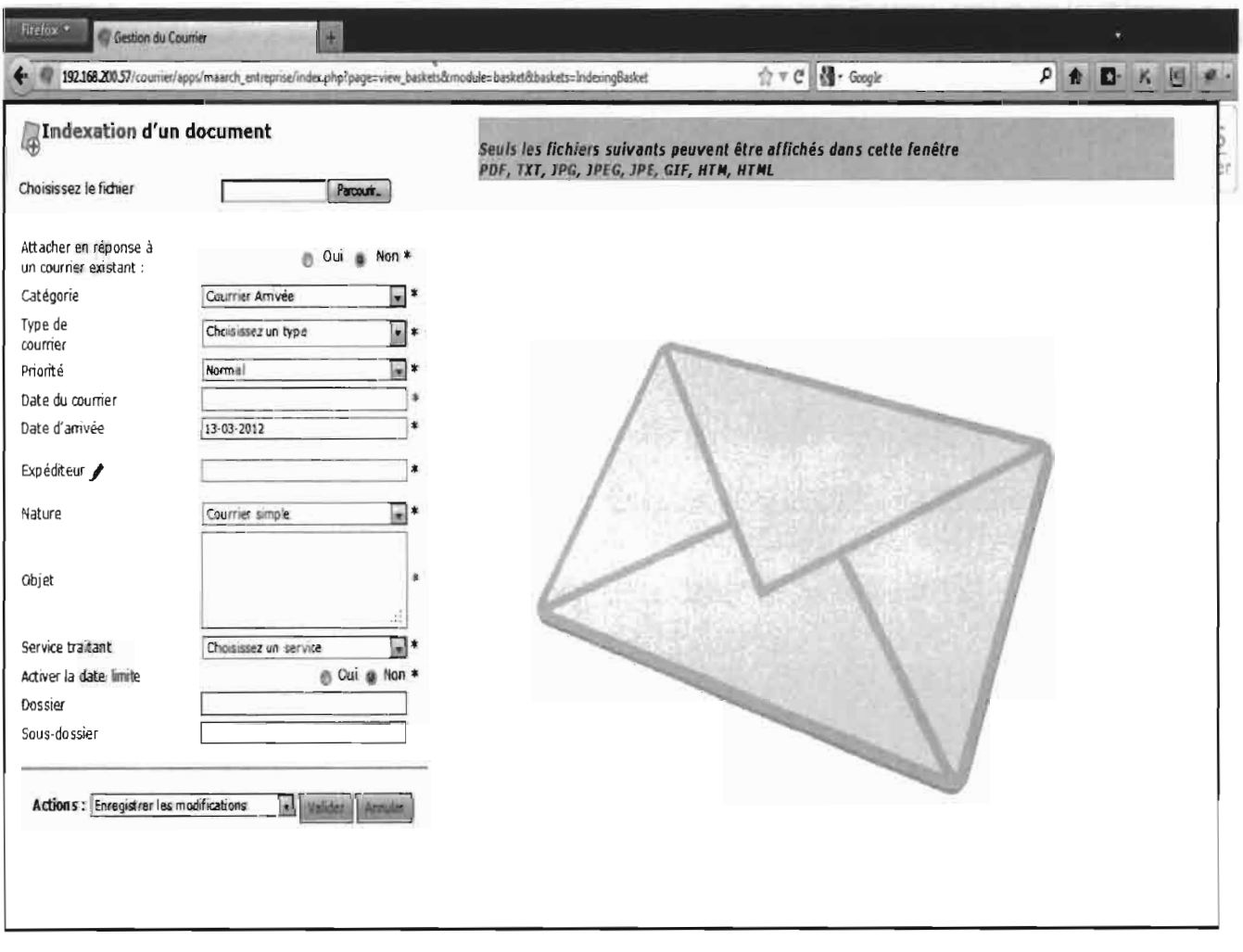

Figure 8: Capture d'écran du formulaire d'enregistrement de courrier

La recherche avancée de document : nous avons modifié le principe de fonctionnement des  $\bullet$ listes de résultats afin que les résultats soient affichés en fonction du numéro chronologique des courriers.

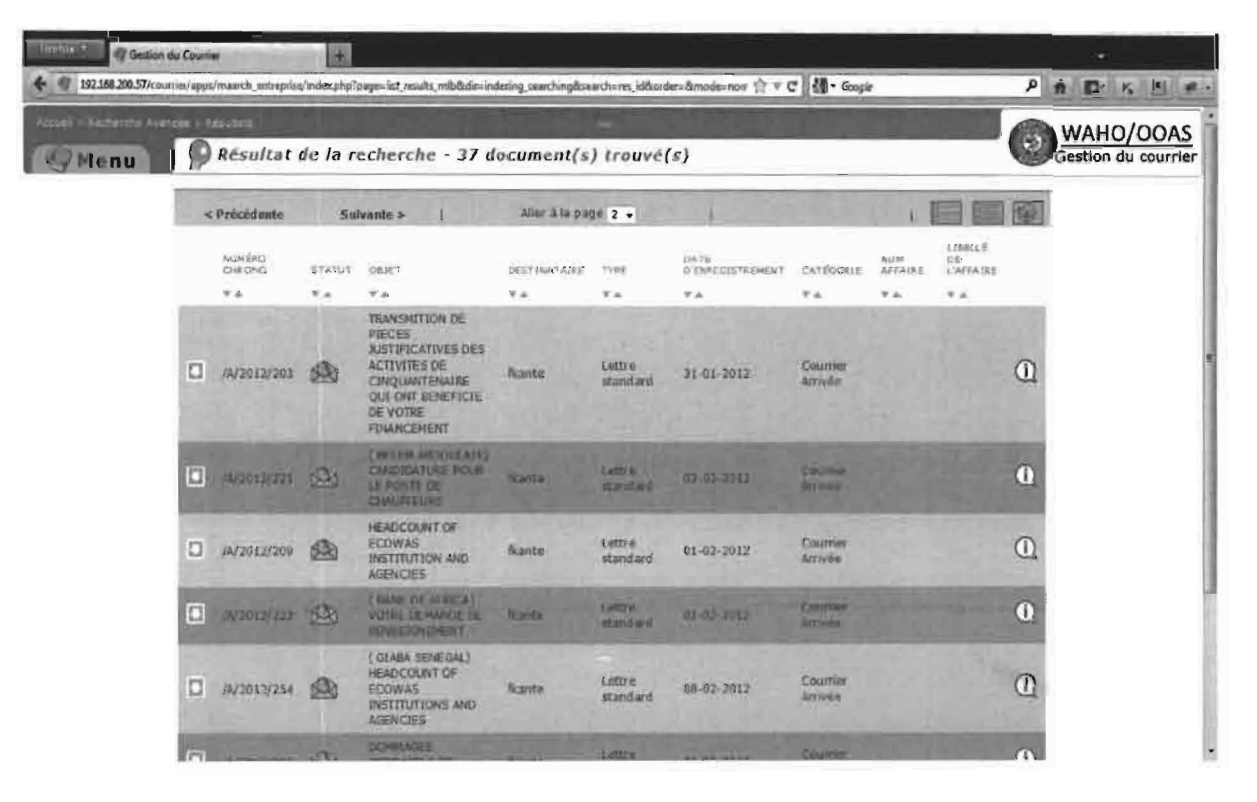

La figure 9 illustre le contenu d'un résultat de recherche.

Figure 9: Capture d'écran d'un résultat de recherche

L'interface : l'affichage de l'application été modifiée afin de la rendre plus conviviale et  $\bullet$ intuitive. Nous avons principalement apporté des modifications au code PHP-HTML et CSS, puis remplacé les images existantes. Enfin, nous avons modifié les constantes définies dans le fichier de langue.

La figure 10 présente une capture d'écran de l'interface de connexion à l'application modifiée.

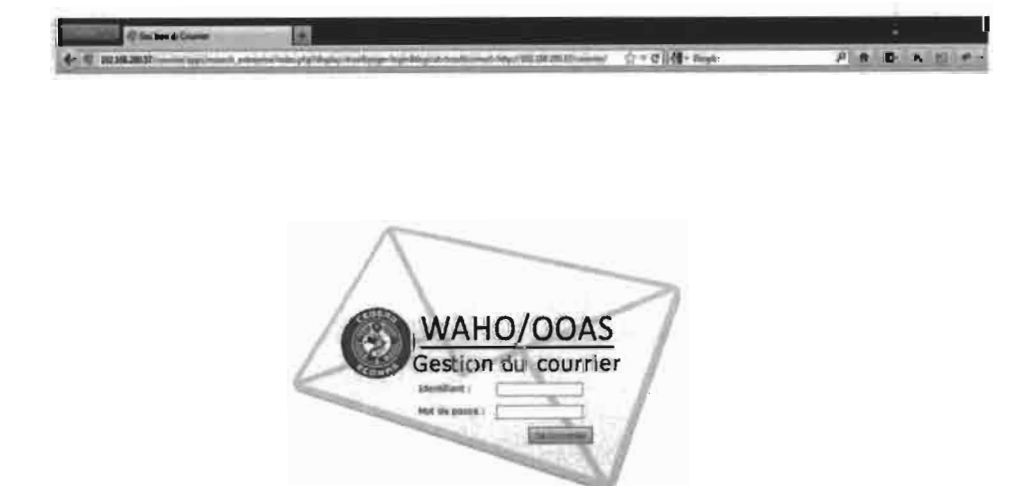

La figure 11 présente la page d'accueil modifié de l'application.

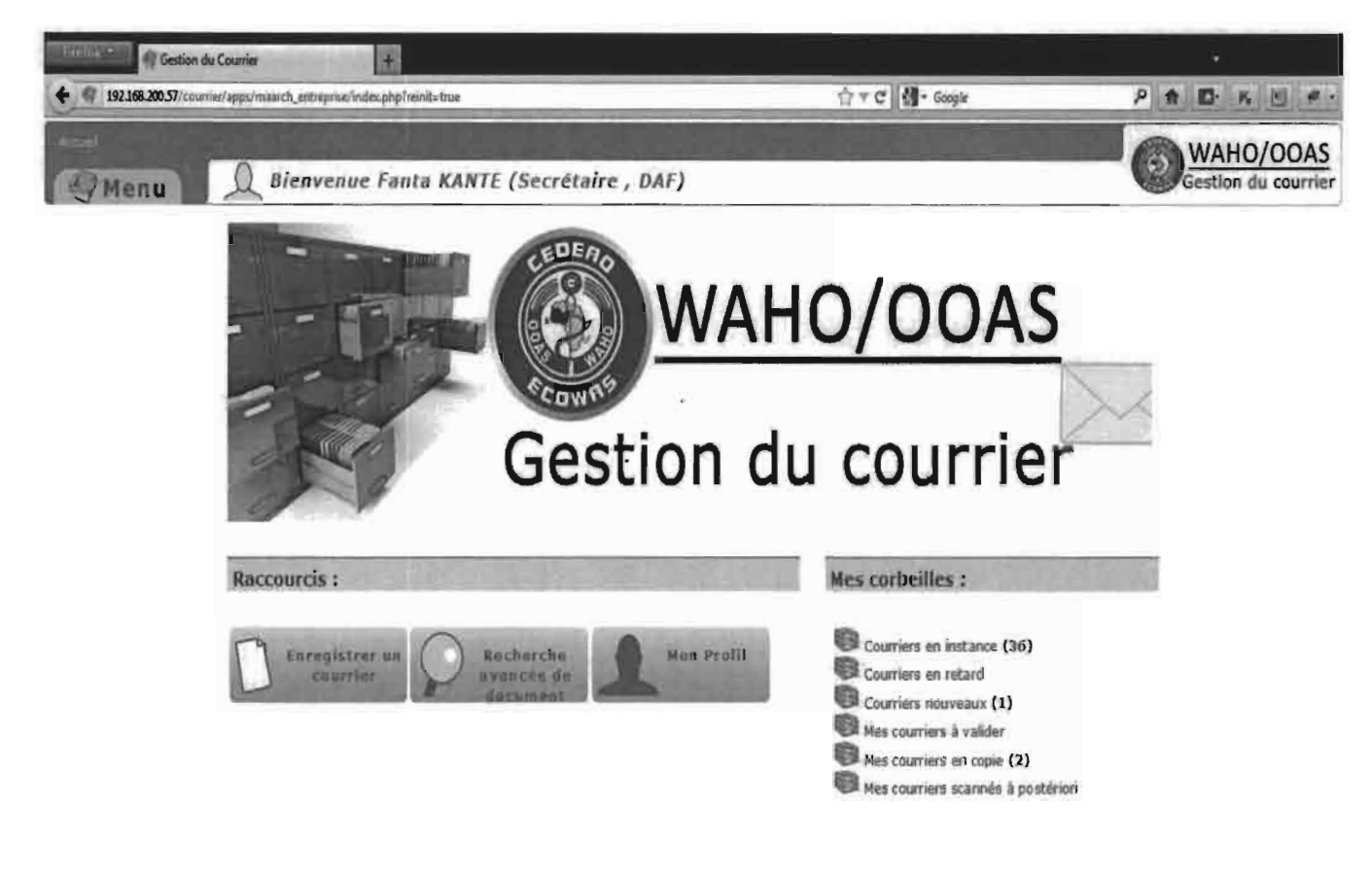

Figure 11: Capture d'écran de la page d'accueil de l'application

La modification du cœur du framework s'est axée sur la modification du fonctionnement du fil d'Ariane.

Le module « Cases » fut modifié pour adapter la gestion des affaires<sup>5</sup> à celle de l'OOAS. Nous avons modifié le principe de fonctionnement des listes d'affaires afin que ces dernières soient fonction du numéro chronologique des courriers.

Le module «Baskets» fut modifié afin d'adapter le moteur de workflow déterministe au contexte de l'OOAS. Nous avons modifié le principe de fonctionnement des listes de contenu de corbeille afin que ces dernières soient affichées en fonction du numéro chronologique des courriers.

Thème : « Mise en place de solutions pour gérer la traçabilité du courrier et la consolidation des données comptables et budgétaires »

La figure 12 illustre le contenu d'une corbeille de traitement.

264

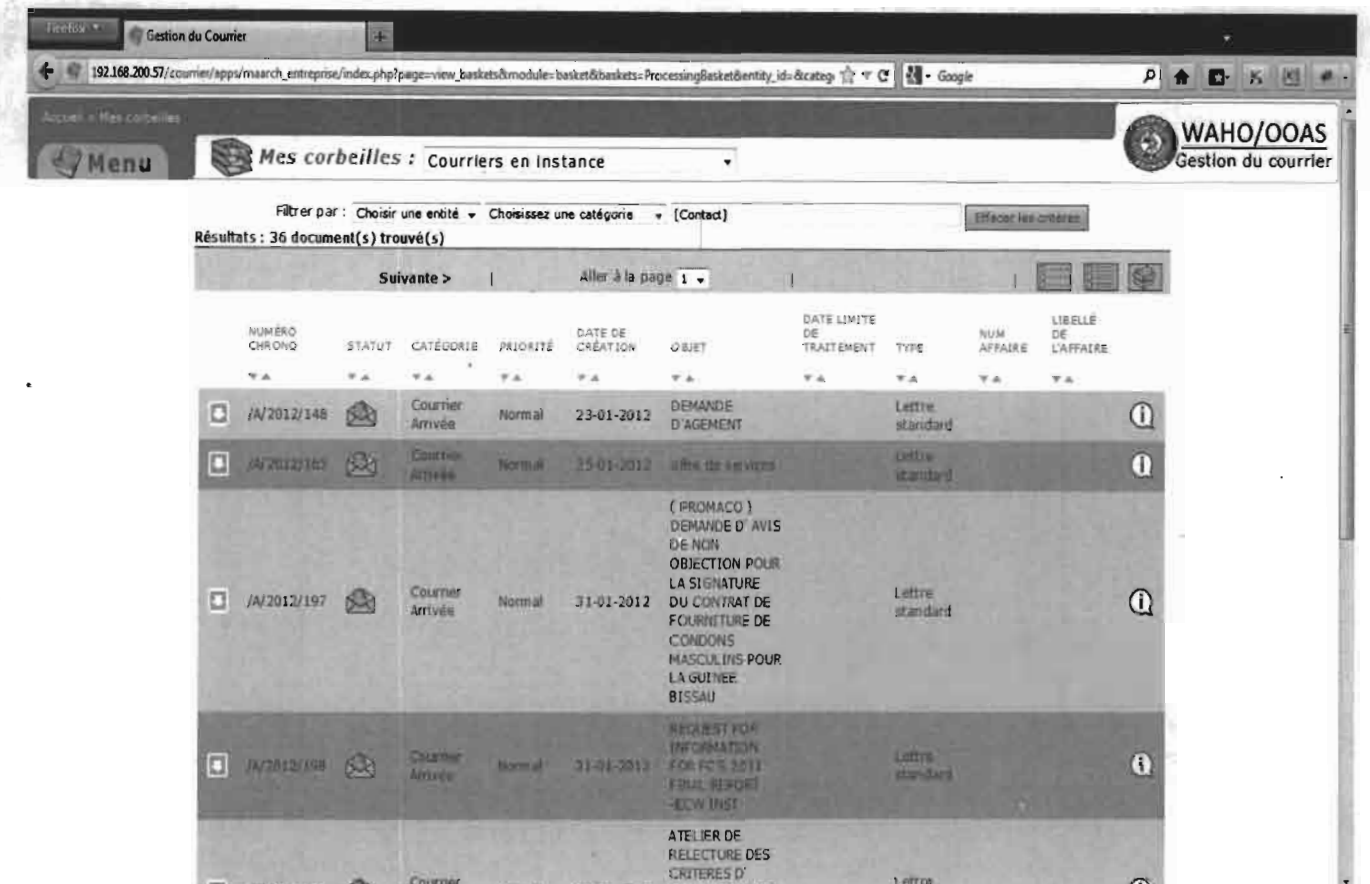

Figure 12: Capture d'écran du contenu d'une corbeille de traitement

#### Le module « Dashboard »  $II.$

#### 1. La phase préalable de consolidation des données du budget

Avant d'entamer l'implémentation du module, vu les insuffisances du fichier Excel, il fallait nécessairement procéder à la consolidation des données du budget.

Dans l'optique de résoudre le problème de granularité des données du fichier Excel, nous avons tout d'abord recensé les données manquantes. Il s'agit des données d'historiques. Il faut pouvoir enregistrer chaque type d'opération ayant un impact sur le budget des programmes. Ces types opérations sont les engagements, les annulations d'engagements, les remboursements et les annulations de remboursement. Les données permettant de détailler ces opérations sont :

- > La sous activité concernée et son code ;
- $\triangleright$  La date de réalisation de la sous activité ;
- > L'identifiant du chargé de programme concerné ;
- $\triangleright$  Le montant concerné ;
- $\triangleright$  La date d'occurrence de l'opération;
- $\triangleright$  Le type de l'opération
- 

Afin de permettre l'enregistrement de ces données de détails, nous avons créé une feuille Excel pour chacun des départements exécutant des activités puis implémenté et intégré un formulaire d'insertion de données pour chacune de ces feuilles.

Ce formulaire a été réalisé avec le langage Visual Basic via l'éditeur Visual Basic for Application disponible dans Microsoft® Excel. Il permet l'enregistrement de tous les types d'opérations évoqués. La feuille d'historique et le formulaire associé sont illustrés par la figure 13.

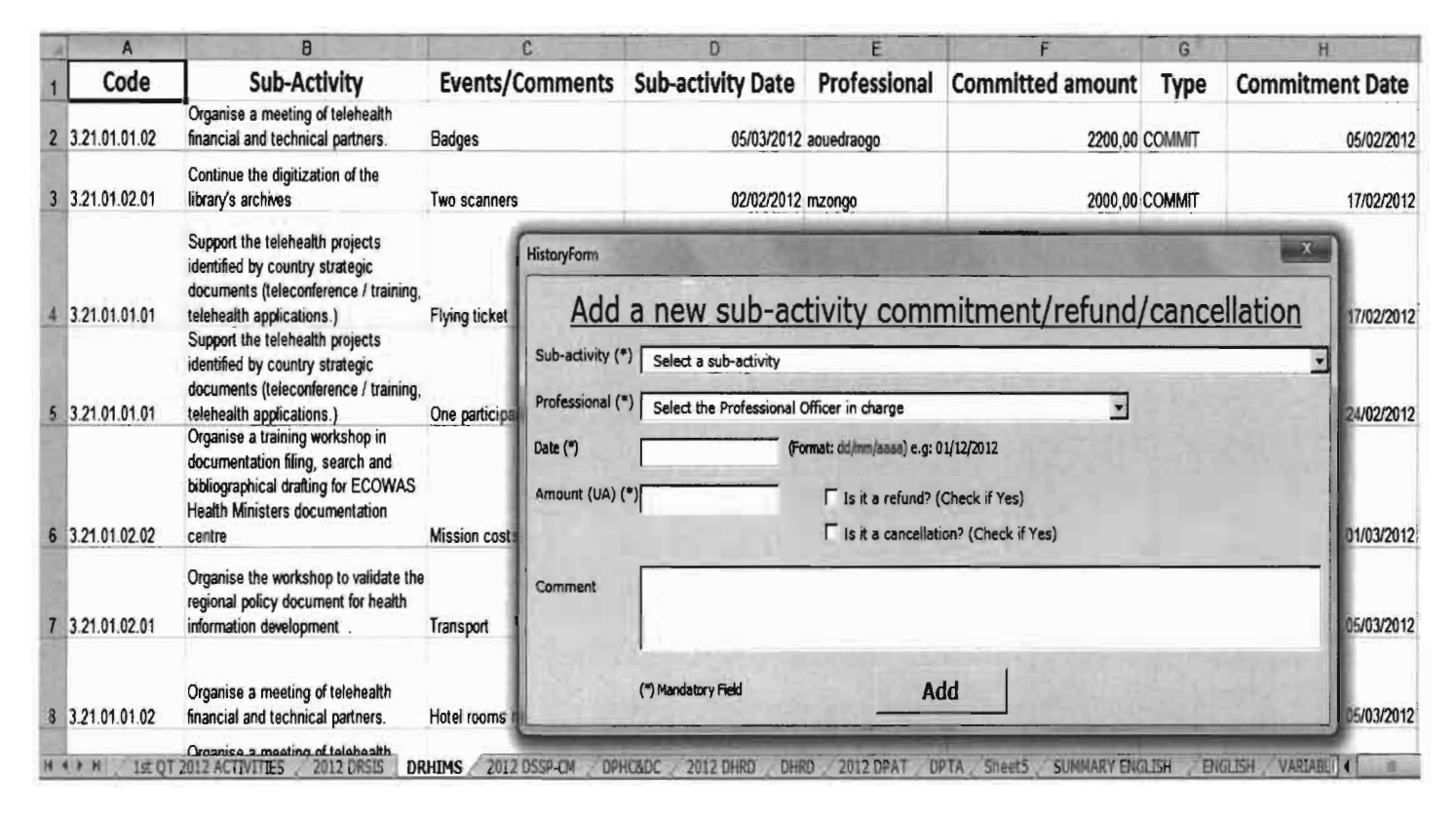

Figure 13: Formulaire d'enregistrement des données d'historique

Nous avons ensuite implémenté une procédure, avec le même langage et le même éditeur, qui servira à faire automatiquement le calcul des données nécessaire à l'établissement d'un rapport trimestriel sur l'exécution du budget des programmes. Cette procédure se sert des données de chacune des feuilles Excel d'historique renseignées grâce au formulaire. Elle effectue la somme des montants des opérations réalisés pour chacun des mois du trimestre par ligne budgétaire.

Pour chacun des trimestres de l'année, une feuille de calcul chiffre l'exécution budgétaire par ligne budgétaire. Ces feuilles serviront de notre procédure afin de mettre à jour automatiquement leurs valeurs.

La figure 14 présente une notification de mise à jour par notre procédure, des chiffres d'une feuille de trimestre.

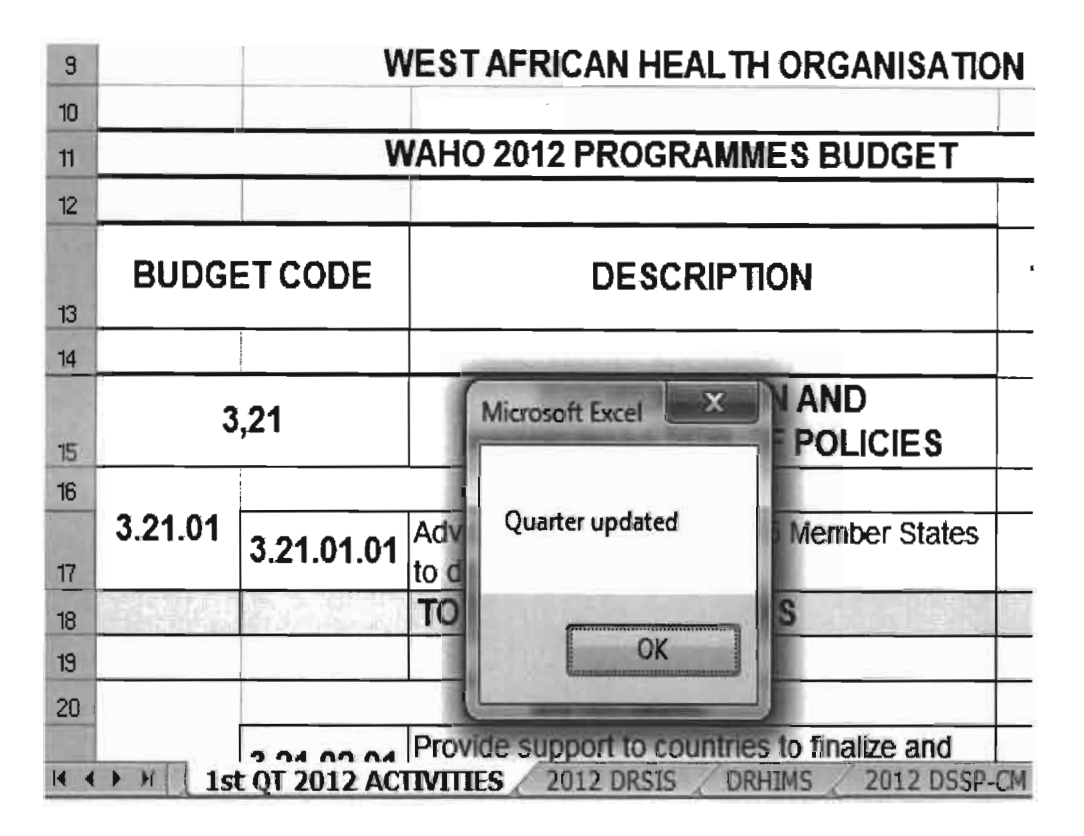

Figure 14: Mise à jour des données chiffrant un trimestre d'exécution du budget

## 2. L'implémentation du module

L'implémentation du module « Dashboard » est en cours, conformément au planning de réalisation<sup>6</sup>.

Il s'agit d'un module écrit en PHP-objet rapatriant les données du fichier Excel et du logiciel de comptabilité. Ces données rapatriées seront stockées dans la base de données de l'application Maarch Entreprise et serviront à produire des tableaux de bord.

Les données du fichier Excel sont extraites au moyen des classes de la librairie open source PHP-EXCEL. Cette librairie est diffusée sous la licence GNU Lesser General Public version 2.1 et version ultérieure (14).

Maarch Entreprise 1.2 utilise une base de données contenant, en standard, 72 tables. Les tables du module «Dashboard » seront intégrées à cette base de données.

Au stade actuel du développement nous avons quatre nouvelles tables à greffer aux 72 tables déjà existantes. Ces tables concernent le traitement des données. Les tables de la gestion des sources de données viendront compléter la base de données ultérieurement.

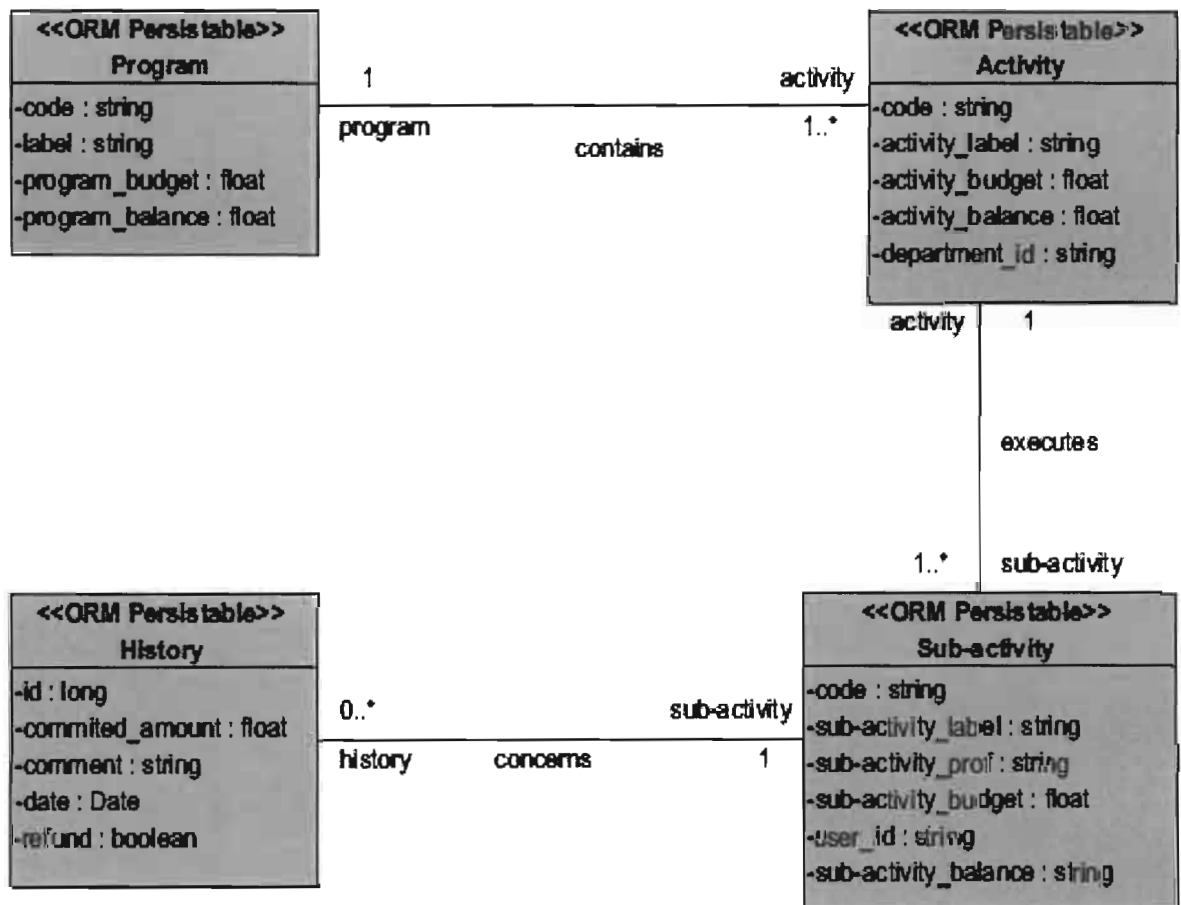

Ces quatre nouvelles tables sont déduites à partir du diagramme de classe présentée par la figure 15:

Figure 15: Ebauche du diagramme de classe de la partie traitement des données du module Dashboard

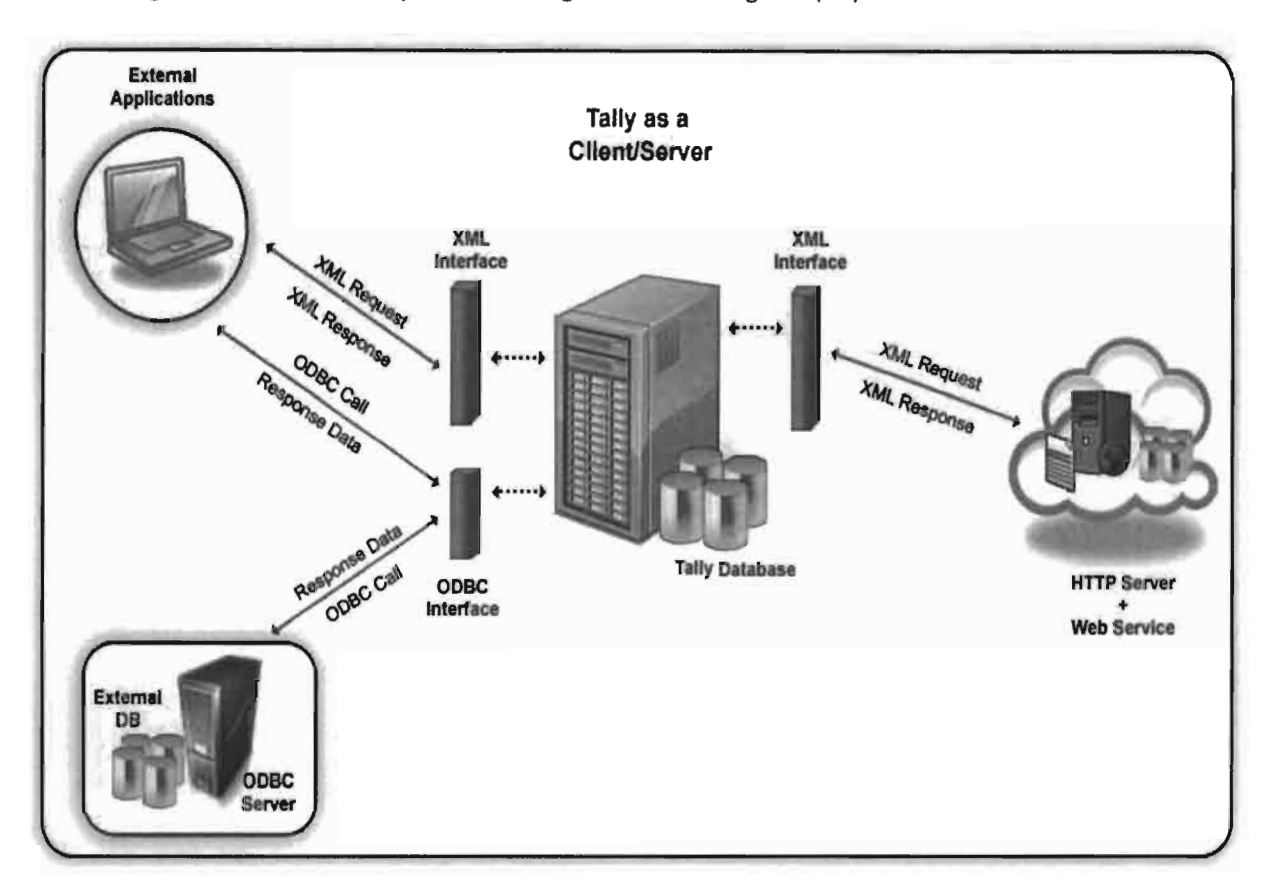

Les données du logiciel de comptabilité TALLY.ERP9 sont extraites par web service via des fichiers XML. La figure 16 illustre les capacités d'intégration de ce logiciel (15).

Figure 16: Les capacités d'intégrations de TALLY.ERP9

A ce stade nous sommes en phase de production de releases. Dès la première version jugée suffisamment stable pour la production, par le groupe de projet de concert avec le groupe de pilotage, le déploiement du produit peut être effectué. A l'issue du déploiement la formation des utilisateurs est engagée. La partie suivante est destinée à présenter les éléments essentiels de la conduite du projet. Parmi ces éléments figurent le planning et la méthode d'analyse et de conception.

# **Partie 5 :La conduite du projet**

Cette partie vise à présenter certains éléments de la conduite de ce projet. La conduite du projet se déroule tout au long du cycle de vie du projet et regroupe toutes les dispositions prise pour permettre au projet de se dérouler dans de bonnes conditions et de réaliser les objectifs de la maitrise d'ouvrage.

## I. Les acteurs

Le projet est avant tout une aventure humaine qui mobilise un ensemble d'acteurs afin d'atteindre des objectifs préétablis. Chaque acteur assume une responsabilité dans le projet.

## 1. Le groupe de pilotage

Ce groupe prend les décisions relatives aux objectifs à atteindre. Il fixe les orientations générales, les délais à respecter. Il définit également les moyens à mettre en place pour la réalisation du projet. Il est constitué de :

- M. Albert K. OUEDRAOGO, Professionnel chargé des TIC au siège de l'OOAS et notre maître de stage;
- M. Mohamadi ZONGO, Webmestre au siège de l'OOAS ;
- Dr. Loé SANOU, Enseignant-chercheur à l'ESI et notre superviseur.

## 2. Le groupe de projet

Ce groupe représente les personnes chargées de la réalisation du projet (étude, conception et éventuellement la réalisation de l'application) à partir des besoins, des objectifs, des délais et des coûts fixés par la maîtrise d'ouvrage. Il est responsable des méthodes, techniques et personnes qu'il mobilise pour réaliser le produit. Il se compose de:

• Taleban Armand Junior BAMBARA

## 3. Le groupe d'utilisateurs

Ce groupe exprime le besoin qui justifie l'existence du projet et fixe les objectifs de celui-ci. Il est chargé de fournir toutes les informations nécessaires à la bonne conduite du projet. Il intervient également dans la validation des dossiers d'études et des prototypes produits par le groupe de projet. Il se compose de tous les utilisateurs du système d'information.

#### Les délais

ning correspond aux dates pour réaliser les activités, identifier les jalons et atteindre les objectifs du projet; il est de ce fait un outil indispensable pour la ation de projet.

cadre de notre projet, en accord avec le groupe de pilotage nous prévoyions suivre le planning illustré par la figure 17.

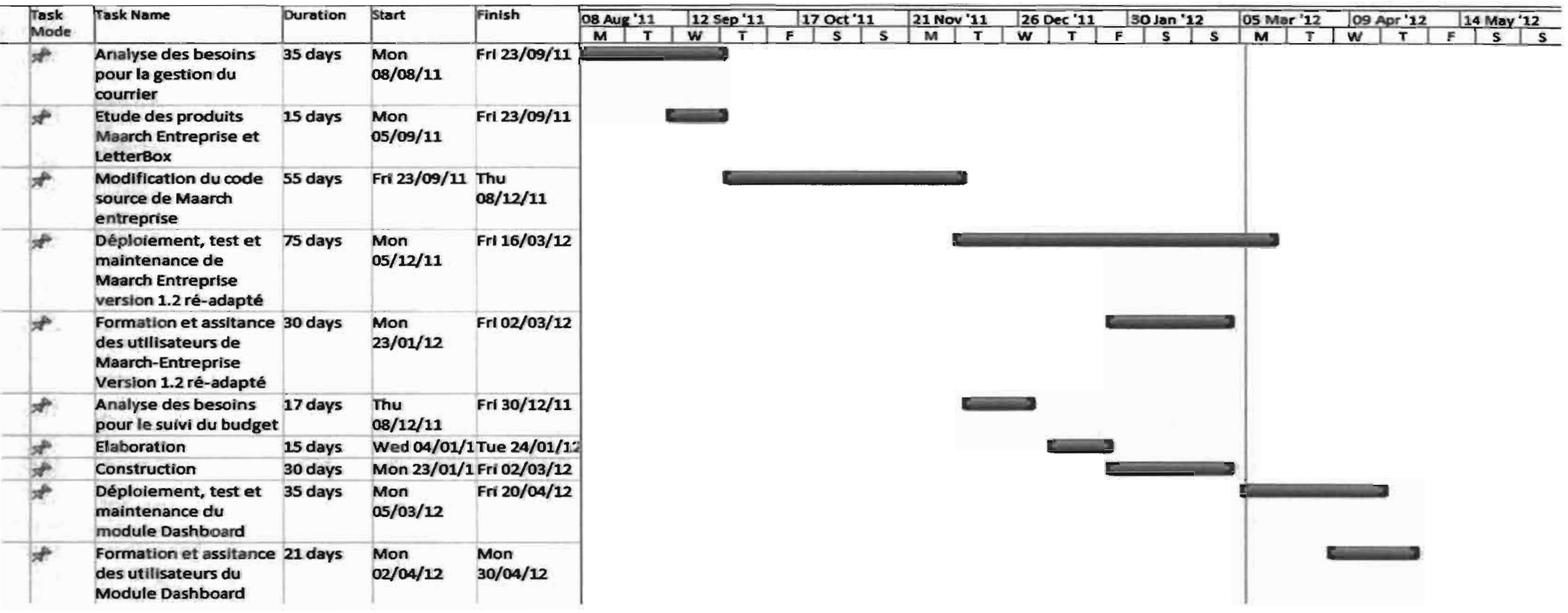

: Planning prévisionnel

ning de réalisation fut cependant celui présenté par la figure 18.

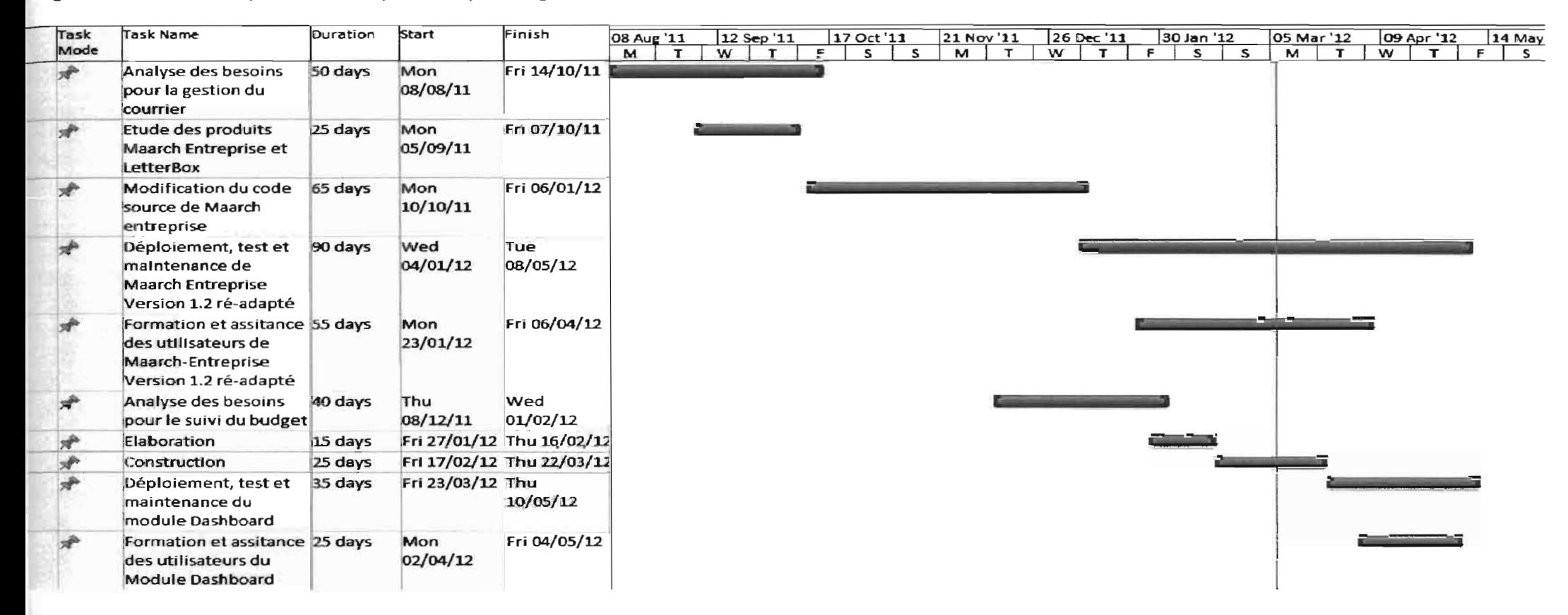

: Planning de réalisation

une différence entre les deux plannings. Les raisons liées à cette différence sont exposées dans la section suivante consacrée aux risques.

## **III. Les risques**

En termes de conception de système d'information, le risque est défini comme étant la probabilité qu'une décision influence négativement le bon déroulement du projet. Nous avons recensé quelques décisions présentant un risque non négligeable:

- Les Congés annuels du personnel (30 jours d'absence) ;
- Les Congés de fin d'année du personnel (14 jours d'absence);
- La Retraite annuelle du personnel (3 à 5 jours d'absence);
- L'assistance aux utilisateurs;
- La formation des utilisateurs (apprentissage progressif) ;
- La faible disponibilité des membres du groupe d'utilisateurs;
- La sous-estimation globale du projet, minimisation des coûts;
- L'expérience limitée des membres du groupe de projet.

La décision d'octroyer des congés au personnel expose le projet au non-respect du planning prévisionnel. En effet l'absence des acteurs pour les interviews et les validations entraine une perte de temps considérable. La décision d'assister les utilisateurs présente aussi un risque élevé au vu du temps alloué à cette activité. En effet l'assistance aux utilisateurs occupe en moyenne 20% de notre temps par jour. En vue de pallier au risque élevé de nuire au bon déroulement du projet, nous avons demandé et obtenu une prorogation par trois mois supplémentaires de notre période de stage. La durée de notre stage fut alors portée à sept mois allant du 08 Août 2011 au 08 Mars 2012.

## **IV. La méthode d'analyse et de conception**

Les méthodes d'analyse et de conception fournissent une méthodologie et des notations standards qui aident à concevoir des logiciels de qualité.

Une méthode d'analyse et de conception nous permettra ainsi de formaliser les étapes préliminaires du développement d'un système afin de rendre ce développement plus fidèle aux besoins des utilisateurs. Pour ce faire, nous partirons d'un énoncé informel (le besoin tel qu'il est exprimé par les utilisateurs).

La phase d'analyse permet de lister les résultats attendus, en termes de fonctionnalités, de performance, de robustesse, de maintenance, de sécurité, d'extensibilité, etc.

La phase de conception permet de décrire de manière non ambiguë, en utilisant un langage de modélisation, le fonctionnement futur du système, afin d'en faciliter la réalisation.

Nous avons besoin d'un langage de modélisation performant et d'une méthode d'analyse et de conception adaptée au contexte du projet.

## 1. Le langage de modélisation

Un modèle est un ensemble de concepts permettant de construire une représentation de l'entreprise.

Construire un modèle métier qui soit pertinent, demande un langage de modélisation puissant. Nous avons choisi UML (Unified Modeling Language) parce qu'il est un standard en terme de modélisation objet, universellement reconnu, polyvalent et performant.

UML définit 13 diagrammes qui permettent de visualiser et de manipuler les éléments dits "de modélisation". La description de ce langage est faite en annexe.

## 2. La méthode de développement

Les méthodes de développement dites « méthodes agiles » (en anglais Agile Modeling, noté AG) visent à réduire le cycle de vie du logiciel (donc accélérer son développement) en développant une version minimale, puis en intégrant les fonctionnalités par un processus itératif basé sur une écoute client et des tests tout au long du cycle de développement.

L'origine des méthodes agiles est liée à l'instabilité de l'environnement technologique et au fait que le client est souvent dans l'incapacité de définir ses besoins de manière exhaustive dès le début du projet. Le terme «agile» fait ainsi référence à la capacité d'adaptation aux changements de contexte et aux modifications de spécifications intervenant pendant le processus de développement.

Grâce aux méthodes agiles, le client est pilote à part entière de son projet et obtient très vite une première mise en production de son logiciel. Ainsi, il est possible d'associer les utilisateurs dès le début du projet

Nous avons choisi l'Extreme Programming (XP), qui est une méthode agile de gestion de projet informatique adaptée aux équipes réduites avec des besoins changeants (16).

Les détails sur la méthode Extreme Programming sont consignés en annexes.

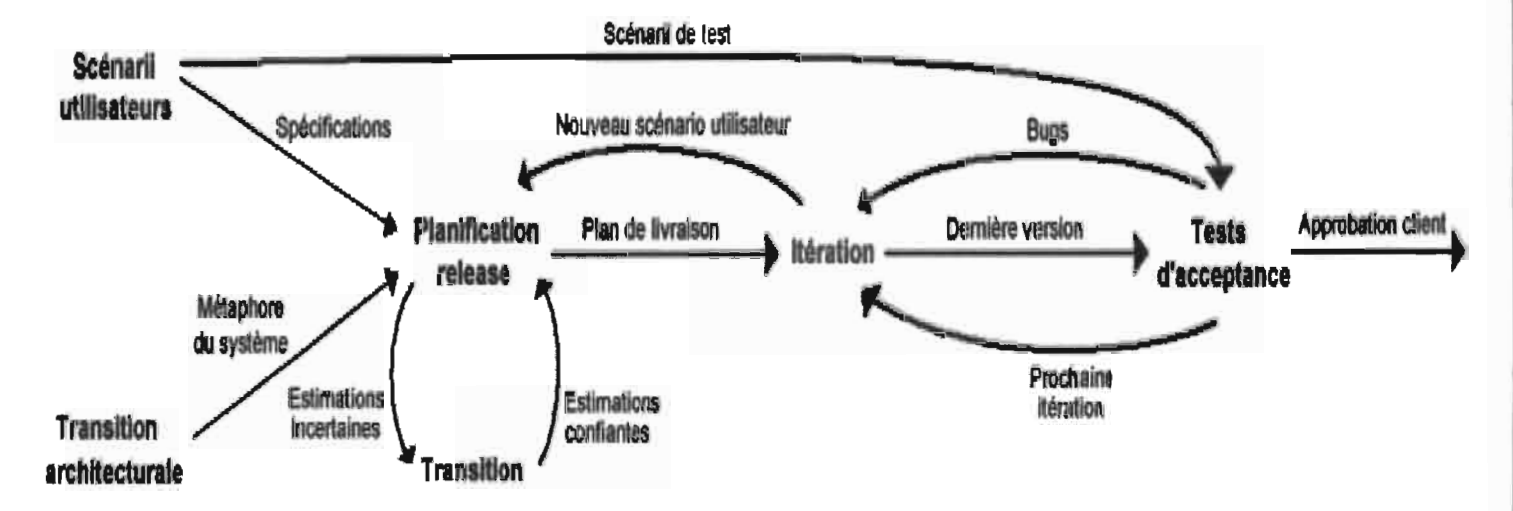

La figure 19 illustre le cycle de vie idéal d'un projet XP (17).

Figure 19: Cycle de vie de la méthode "Extreme Programming"

## **Conclusion**

Notre mission a consisté à apporter des solutions adaptées à la gestion du courrier et au suivi du budget au sein de l'OOAS.

 $\hat{z}$ 

Tout au long du projet nous avons mis en œuvre la méthode agile «Extreme Programming »comme méthode de développement. Nous avons tout d'abord présenté la structure d'accueil et le projet. Par la suite nous avons mis en relief l'étude que nous avons mené afin d'être en mesure de proposer des solutions idoines. Après la capture et la spécification des besoins nous avons proposé les solutions que nous jugeons adaptées. Ces solutions furent exposées dans la partie 3. En partie 4 nous avons mis en lumière des éléments d'implémentation les concernant. Nous avons modifié le code de l'application web open source Maarch Entreprise et le processus d'intégration d'un module maarch est en cours. Maarch Entrepriose vient répondre au besoin de gestion électronique de documents et notre module nommé « Dashboard »joue le rôle d'un outil d'aide à la décision dans le cadre du suivi du budget. Enfin nous avons consacré la partie 5 à présentation des acteurs, des plannings, des risques, et de la méthode de développement.

A ce stade, conformément au planning de réalisation, Maarch Entreprise est déployée, en cours d'utilisation et la formation des utilisateurs suit son cours. Conformément à ce même planning, le module «Dashboard» est en cours de développement. L'intégration du module dans un environnement de test aura lieu dans les prochaines semaines.

Nous pouvons envisager une connexion entre Maarch Entreprise et le logiciel de gestion des ressources humaines de l'OOAS. Cette communication permettra de récupérer automatiquement le référentiel du personnel et donc la liste des utilisateurs avec les fonctions et grades associés.

La solution Maarch pourrait convenir aux autres institutions de la CEDEAO. Cela peut être vérifié au moyen d'une étude plus poussée. Ce produit peut être déployé en mode service et ainsi servir les autres institutions à partir d'un seul et même déploiement. A défaut nous pourrions déployer le produit dans chaque institution et fédérer les bases de données à l'aide d'un entrepôt de données.

# **Bibliographie**

Format ISO 690

1. Corporation, ECM. Enterprise Content Management - ECM, Documentum - EMC. ECM. [En ligne] http://www.emc.com/enterprise-content-management/.

2. IBM. IBM Gestion de contenu d'entreprise. IBM. [En ligne] http://www-142.ibm.com/software/products/fr/fr/category/SWNOO.

3. MICROSOFT. SharePoint, Collaboration Software for the Enterprise. MICROSOFT SharePoint. [En ligne] http://sharepoint.microsoft.com/.

4. Corporation, Open Text. Enterprise Content Management - Products - Open Text Corporation. OPENTEXT, The content experts. [En ligne] http://www.opentext.com/2/global/products.htm.

5. AUTONOMY. Content Management, Autonomy Meaning Based Governance. Autonomy, an HP company. [En ligne] http://protect.autonomy.com/products/content-management/index.htm.

6. TEAM, EVER. Logiciel ECM fonctionnels. EVER TEAM, Content for your Business. [En ligne] http://www.ever-team.com/fr/logiciels-ecm-fonctionnels.html.

7. Alfresco Software, Inc. What's new in Alfresco4? Alfresco. [En ligne] http://www.alfresco.com/products/editions/enterprise/4-0/.

8. NUXEO. Gestion Documentaire (GED) par NUXEO. NUXEO, Content Management Platform For Business Applications. [En ligne] http://www.nuxeo.com/fr.

9. SAS, eXo Platform. Home. EXO. [En ligne] http://www.exoplatform.com/portal/public/website/aboutUS/eXoJBossPartnership.

10. KnowledgTree, Inc. Document Management - What Tolls Manage Documents - Online Document Management Software. KonwledgeTree. [En ligne] http://www.knowledgetree.com/managedocuments-smart-features-overview.

11. SA, JAHIA Solution Group. Plateforme open source de gestion de contenu composite; web, social, portal, recherche. JAHIA. [En ligne] JAHIA Solution Group. http://www.jahia.com/cms/fr/home/product.html.

12. SAS, Maarch. Maarch // Le SAE open source - Produit / Accueil. Maarch, Archives in motion. [En ligne] http://maarch.com/fr/produits.

13. - Maarch Communauté - Système d'archivage électronique open source - Architecture technique et prérequis / Entreprise / Projets / Accueil. [En ligne] Maarch SAS. http://maarch.org/projets/entreprise/architecture-technique-et-prerequis.

14. Microsoft. PHPExcel. PHPExcel - CodePlex, Open Source Community. [En ligne] http://phpexcel.codeplex.com/.

15. Ltd., Tally Solutions Pvt. Tally.ERP 9 - Integration Capabilities. [En ligne] *htto:11*mirror.taIIvsolutions.com/Down10ads/TDL%20Deve100er*ITa* Ilv.ERP%209%20-

l<br>La concerne

 $\frac{\epsilon}{2}$ 

16. **Beck, Kent.** Extreme Programming Explained: Embrace Change. s.l.: Addison-Wesley Professional; US ed edition, 1999.

17. **Traroth at fr.wikipedia [GFDL (www.gnu.org/copyleft/fdl.html) ou CC-BY-SA-3.0 (www.creativecommons.org/licenses/by-sa/3.0/)], via Wikimedia Commons.** programming:png - Wikimedia Commons. WIKIMEDIA COMMONS. http://upload.wikimedia.org/wikipedia/commons/2/24/Extreme\_programming.png. File:Extremme [En ligne]

18. **ROQUES, Pascal.** UML2, Modéliser une application web. s.1. : EYROLLES, 2008.

19. **Shepherd, R.** VBA pour Excel programmation macro. s.1. : First Interactive, 2004.

*20.* Maarch.org, Le site de la communauté de Maarch. [En ligne] http://maarch.org/.

21. **Group, PostgreSQL Global Development.** PostgeSQL: Documentation. PostgreSQL. [En ligne] http://www.postgresql.org/docs/.

22. **Company, Google.** Google Code. Google Code. [En ligne] http://code.google.com/.

23. **Wikimedia Foundation, Inc.** Wikipedia, the free encyclopedia. Wikipedia. [En ligne] http://en.wikipedia.org/wiki/Main\_Page.